### **Testbeds in Cyber-Physical Systems Interfaces and Time Scales**

Jonathan Sprinkle, PhD With help from: Kun Zhang (2015), Dr. Sean Whitsitt (2014), Dr. Xiao Qin (2013), Matt Bunting

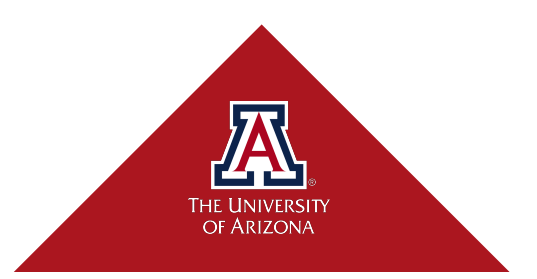

#### **Different timescales\***

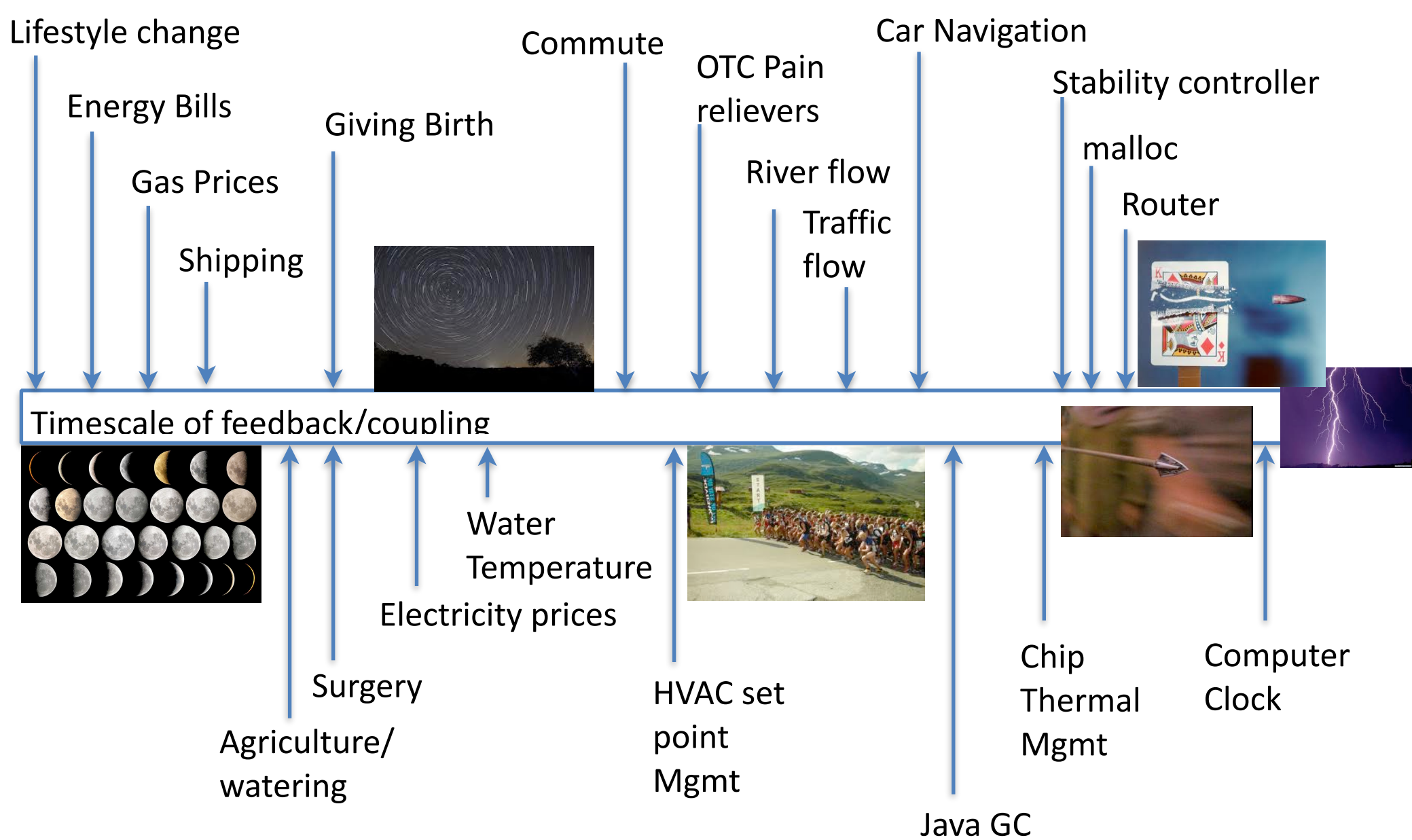

2

\* Not to scale. It's not like I plotted this in MATLAB or anything...

#### **Testbed 1: Full-sized Ford Escape**

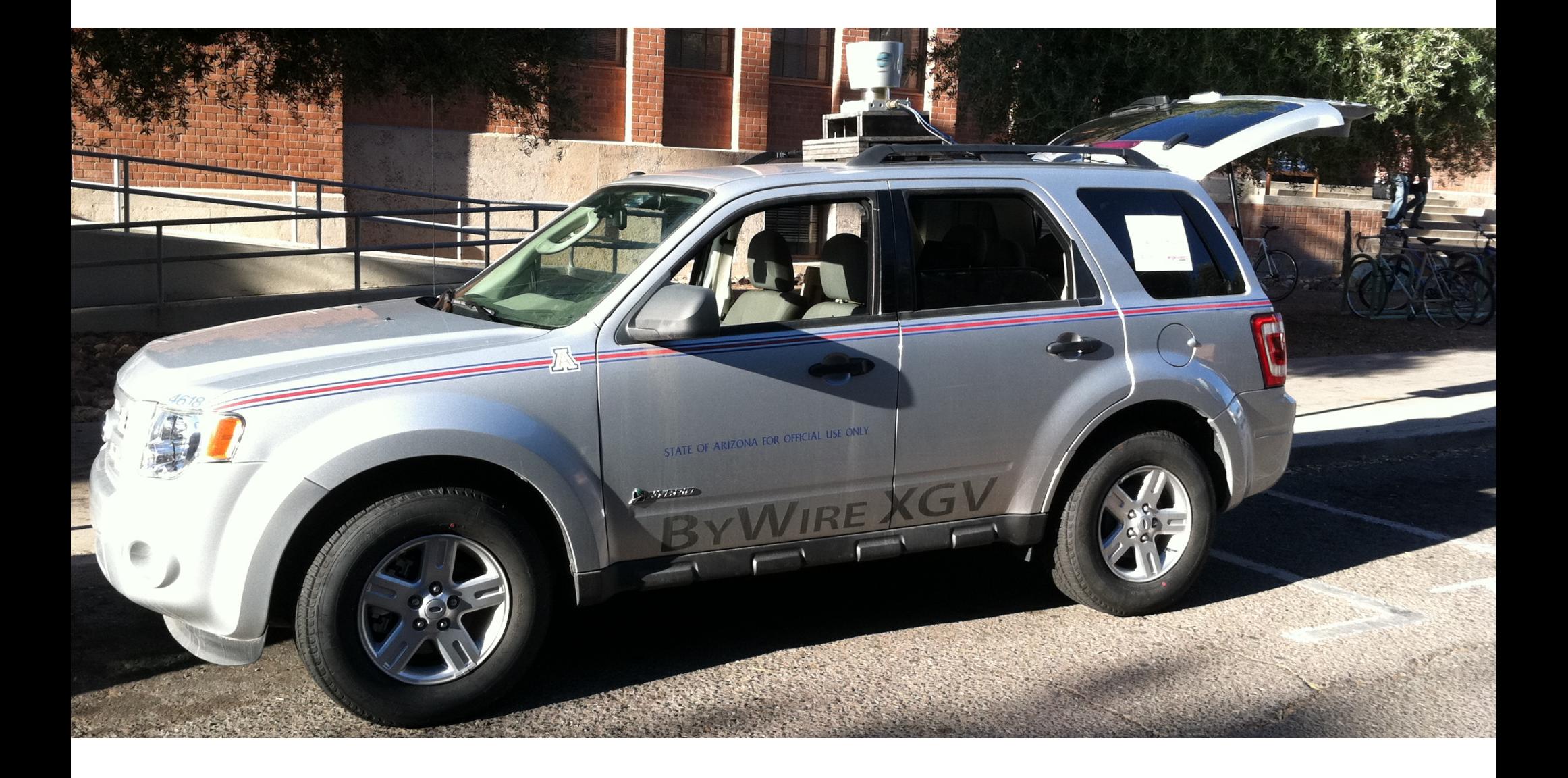

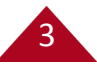

#### **Down to the wires and back again**

4

- 2008 Ford Escape Hybrid
- Actuated by Torc Robotics
- CAN Bus reader with dedicated CompactRIO for control inputs
- 1.2kW power supply based off the Hybrid battery
- Equipped with
	- pause/stop modes for safety
	- emergency-stop: normally open held closed
	- dead-man's switch: executes e-stop when no message received in time frame

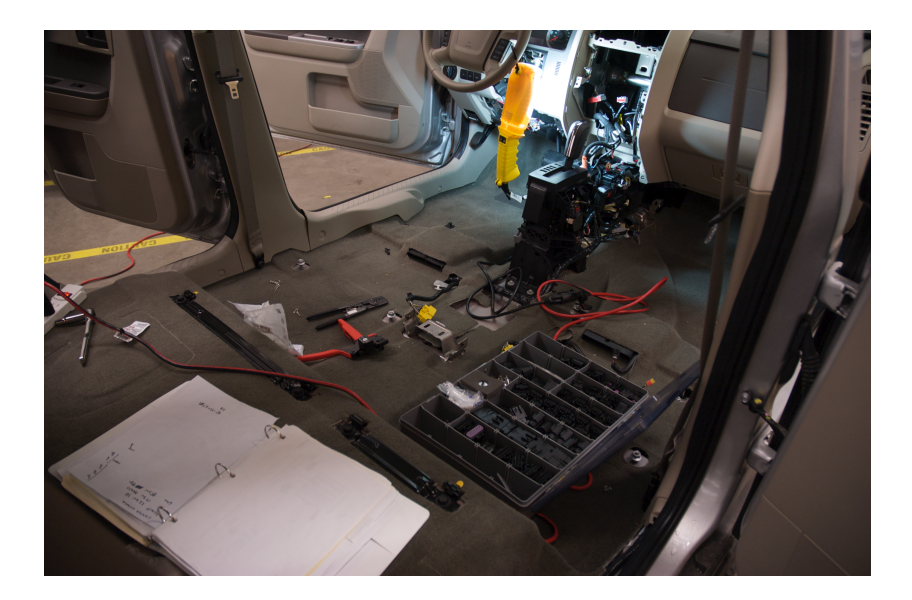

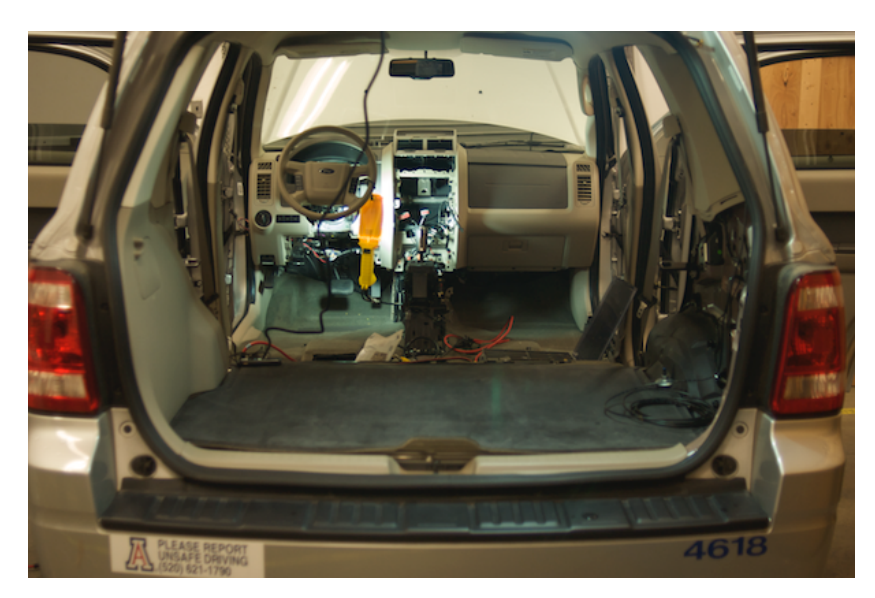

#### **Featuring various hardware additions…**

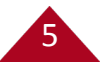

#### Velodyne 64e 3D lidar (~\$80,000)

STATE OF ARIZONA FOR OFFICIAL LISE ONLY

**BATTER** 

VIRE XGV

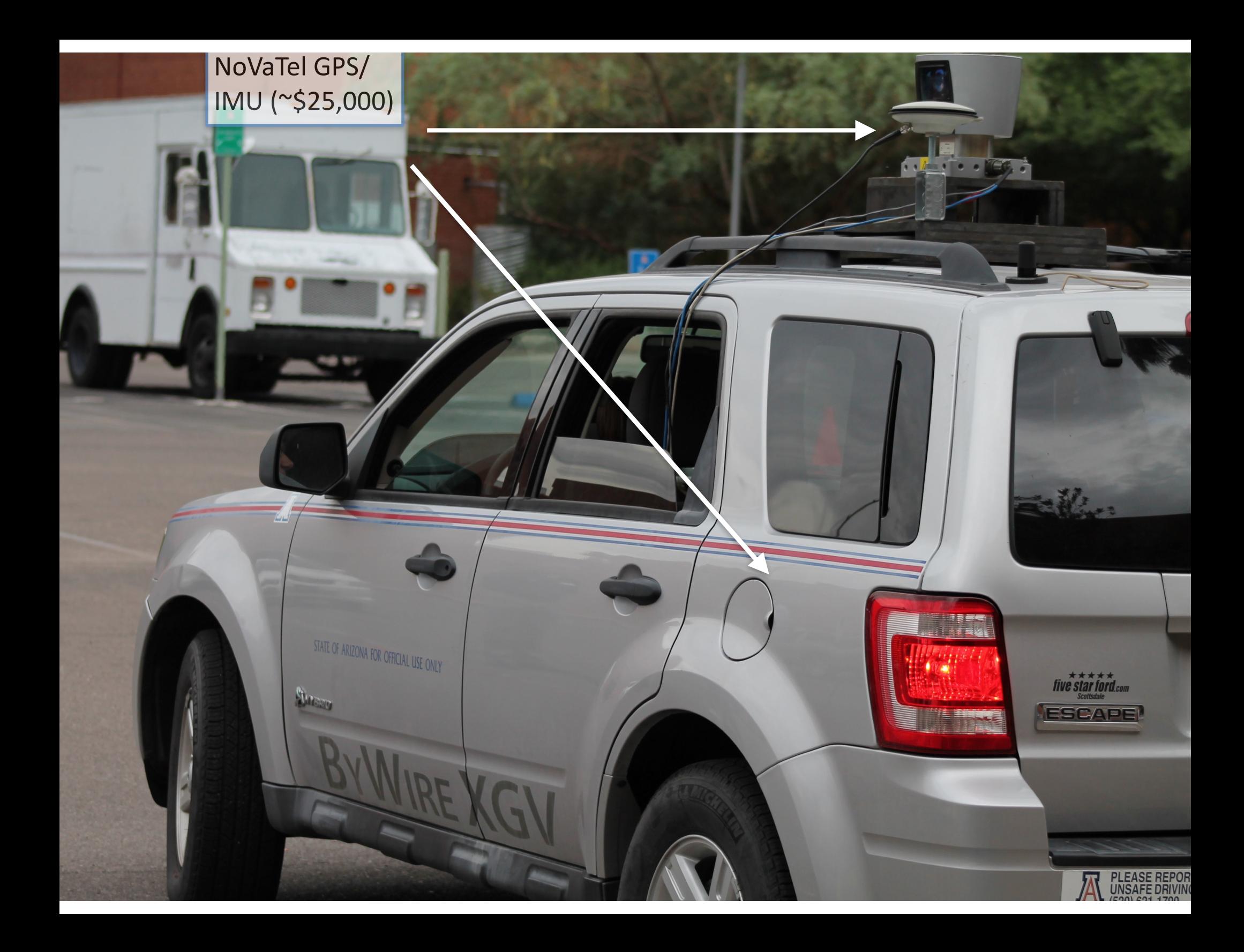

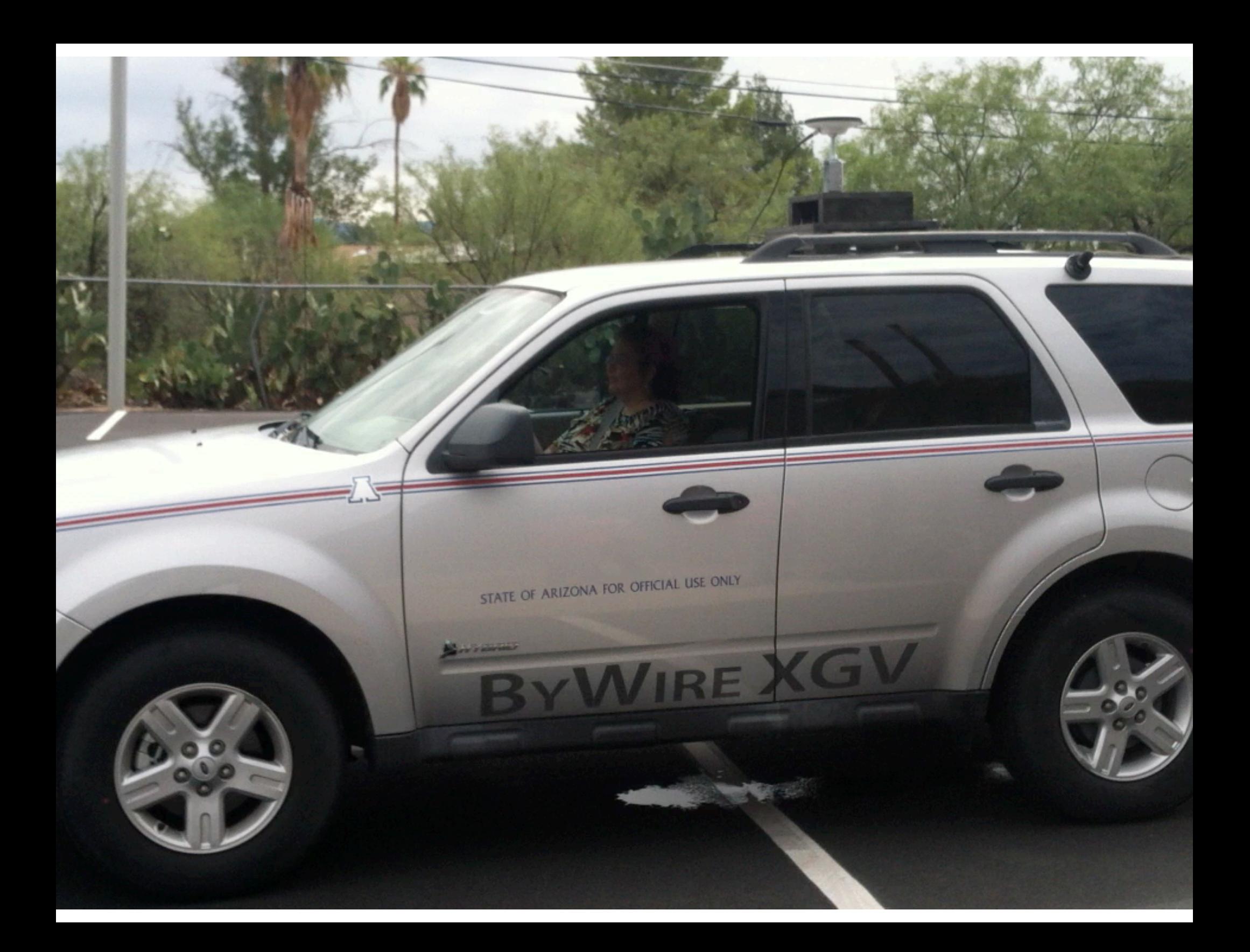

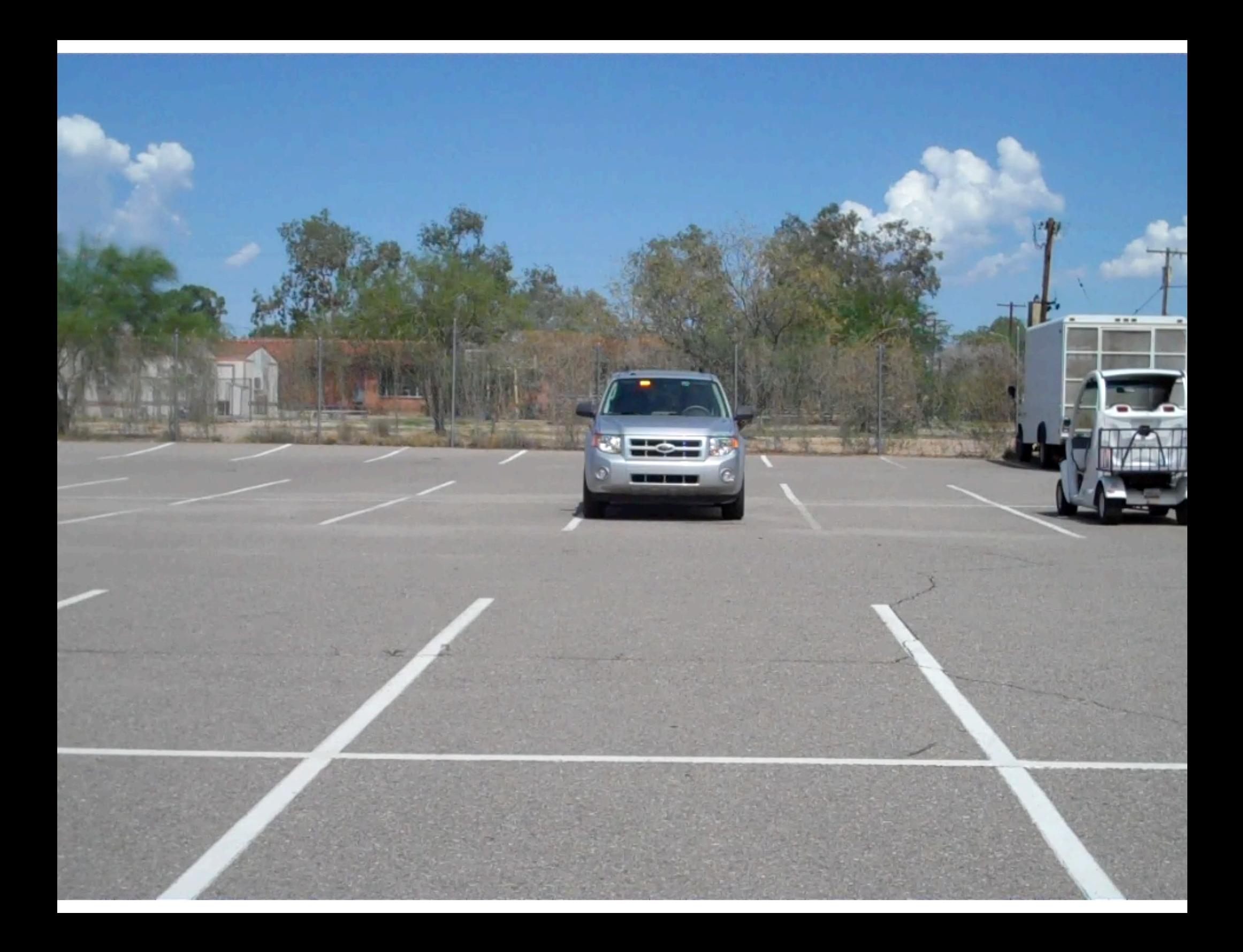

### **Testbed interface**

- Available control inputs:  $\bullet$
- open loop  $\bullet$ 
	- throttle
	- steering
	- brake
	- shifter
- **Closed loop**  $\bullet$ 
	- desired speed  $\overline{\phantom{m}}$
	- desired acceleration
- **Devices**  $\bullet$ 
	- start/disable vehicle
	- left/right turn
	- horn (yes!)  $\overline{\phantom{m}}$
	- lights
- Available state data:  $\bullet$
- Speed  $\bullet$ 
	- $-$  individual wheels
	- vehicle speed  $\,$
- Steering angle  $\bullet$
- Throttle percentage  $\bullet$
- **Brake percentage**  $\bullet$
- **Shift position**  $\bullet$

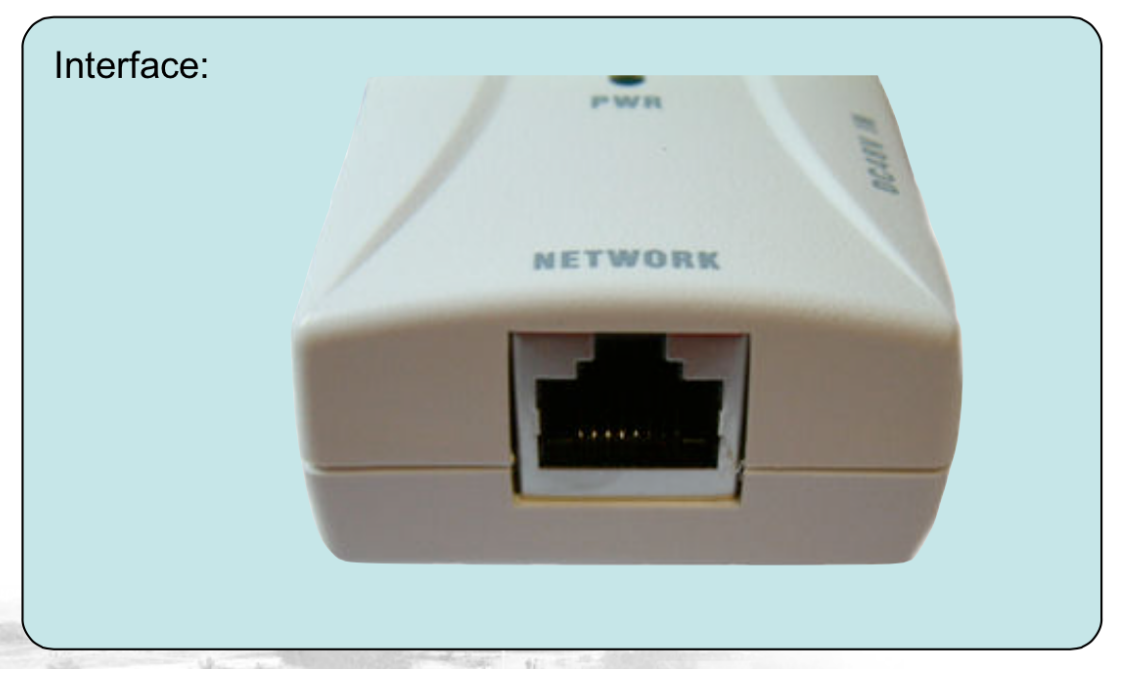

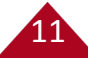

#### **With interfaces, we can model.**

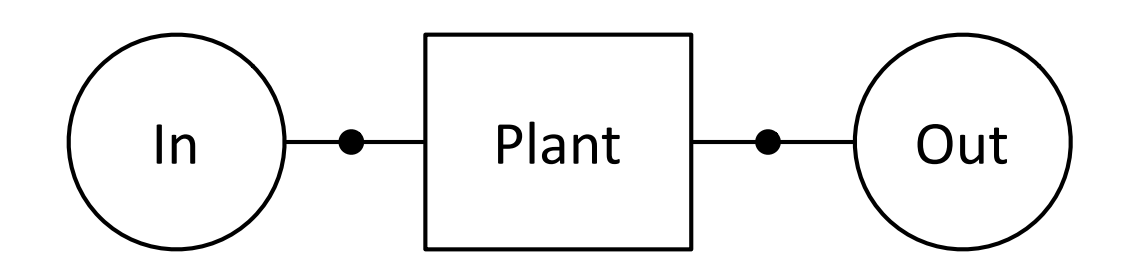

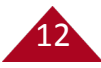

## **Domain-Specific Modeling**

### **Domain-Specific Modeling**

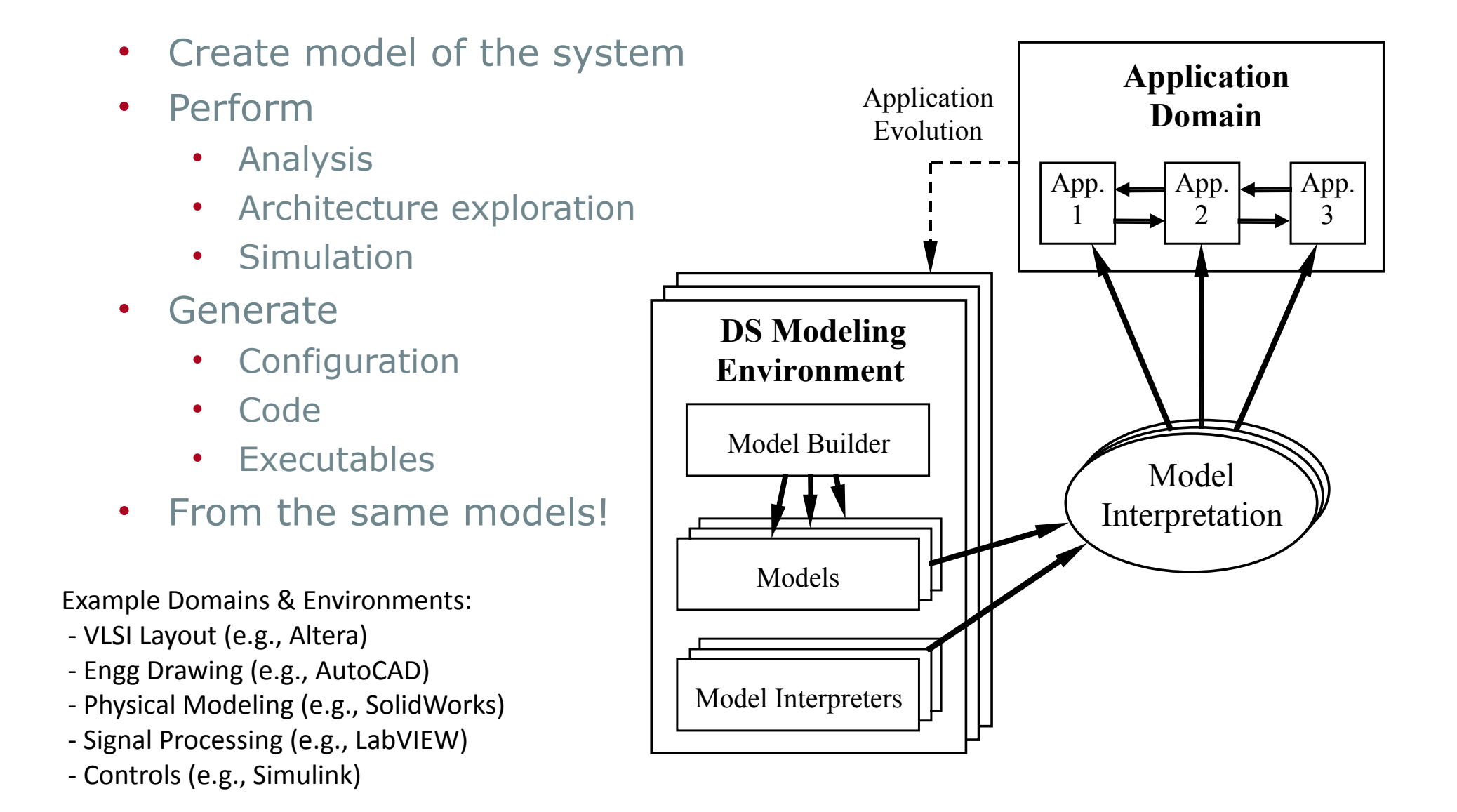

14

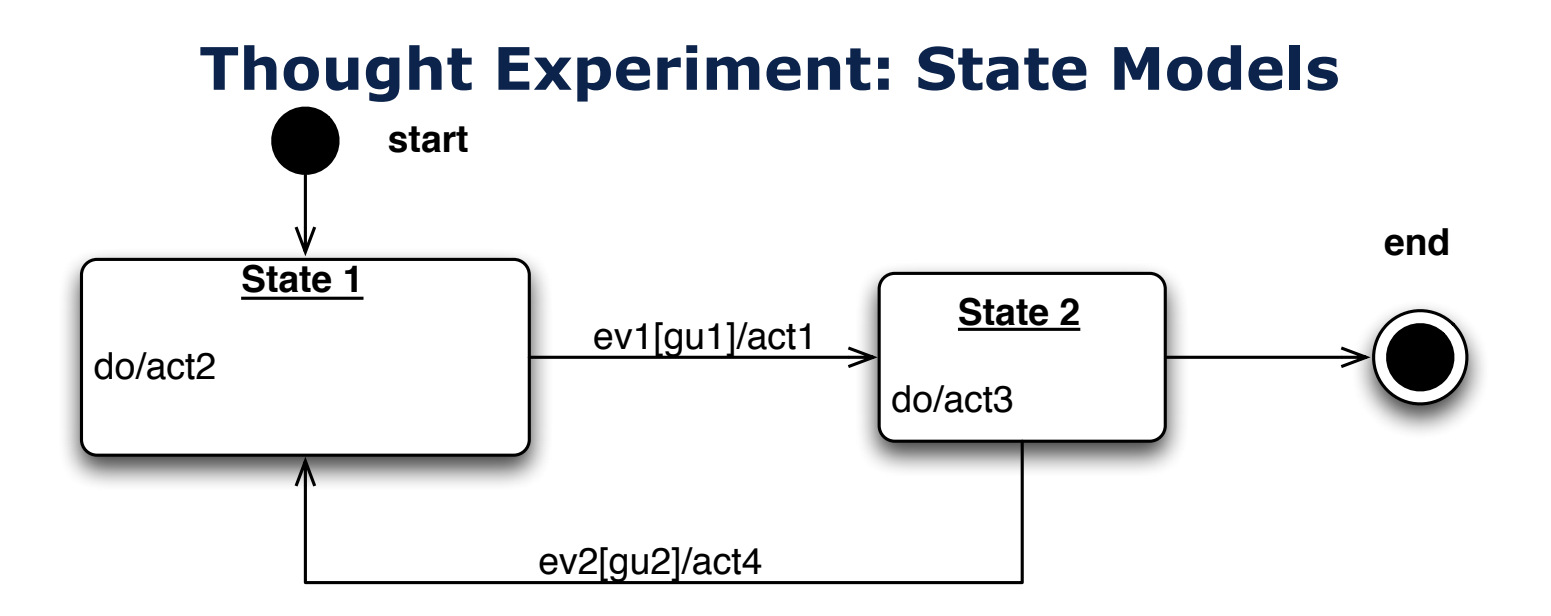

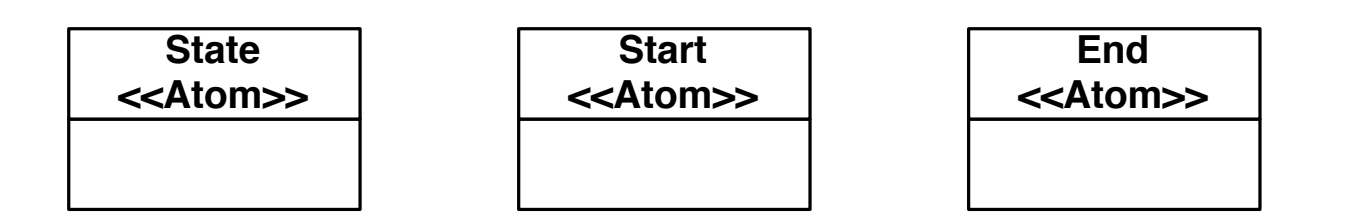

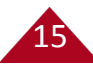

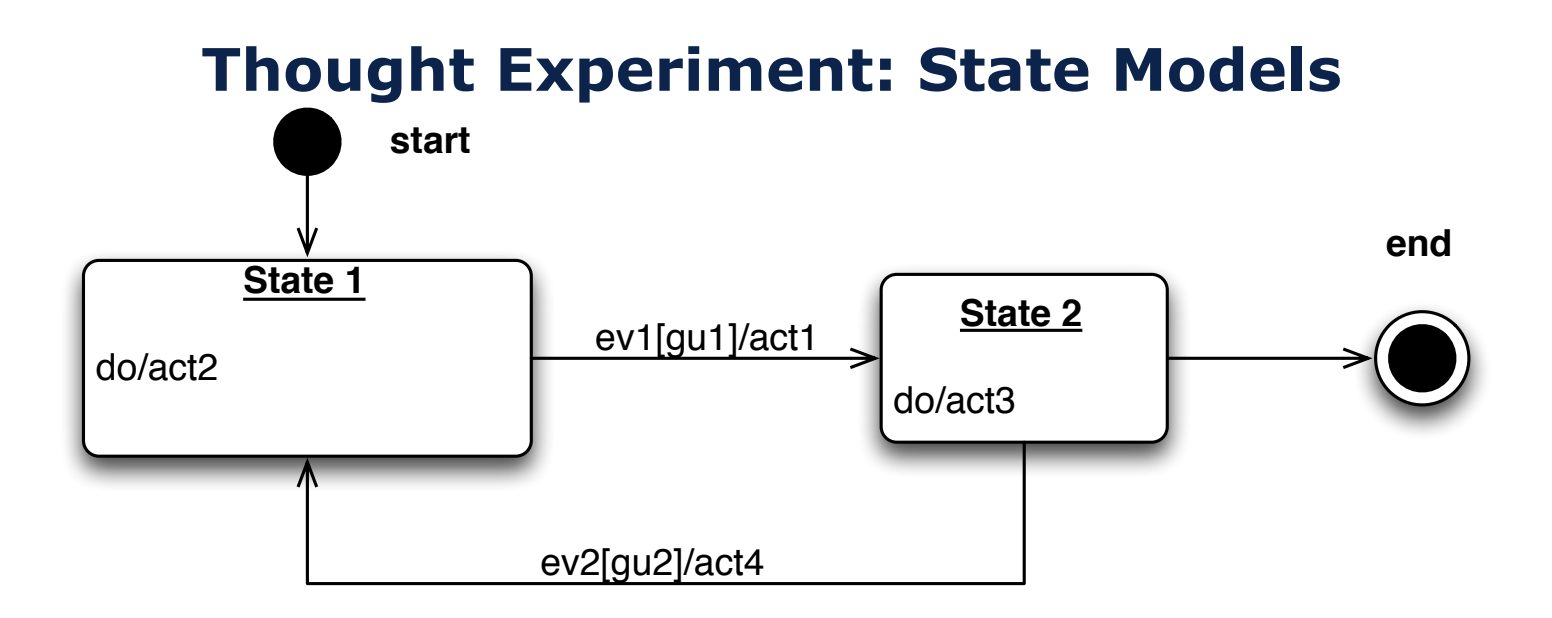

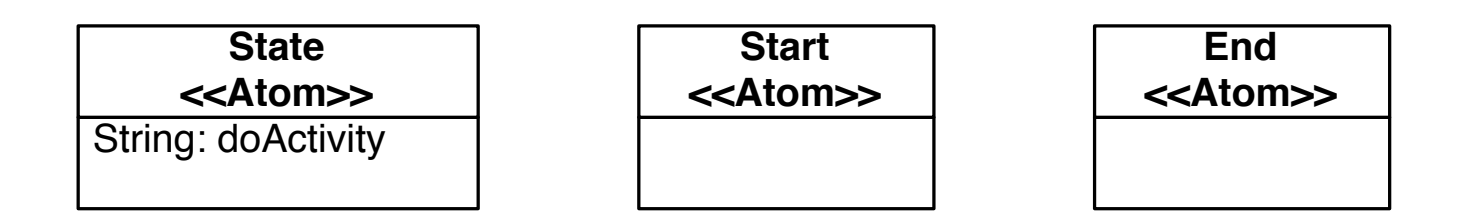

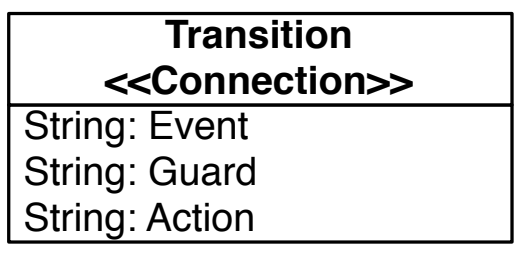

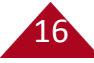

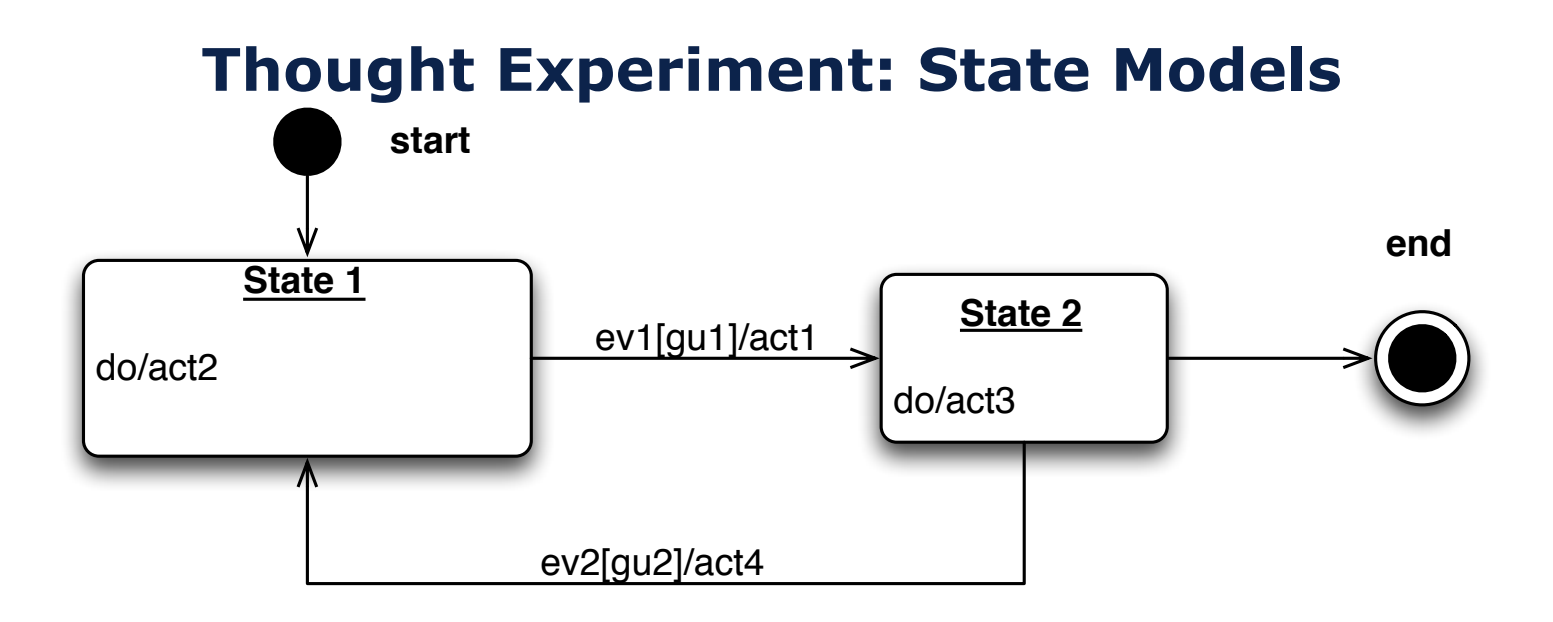

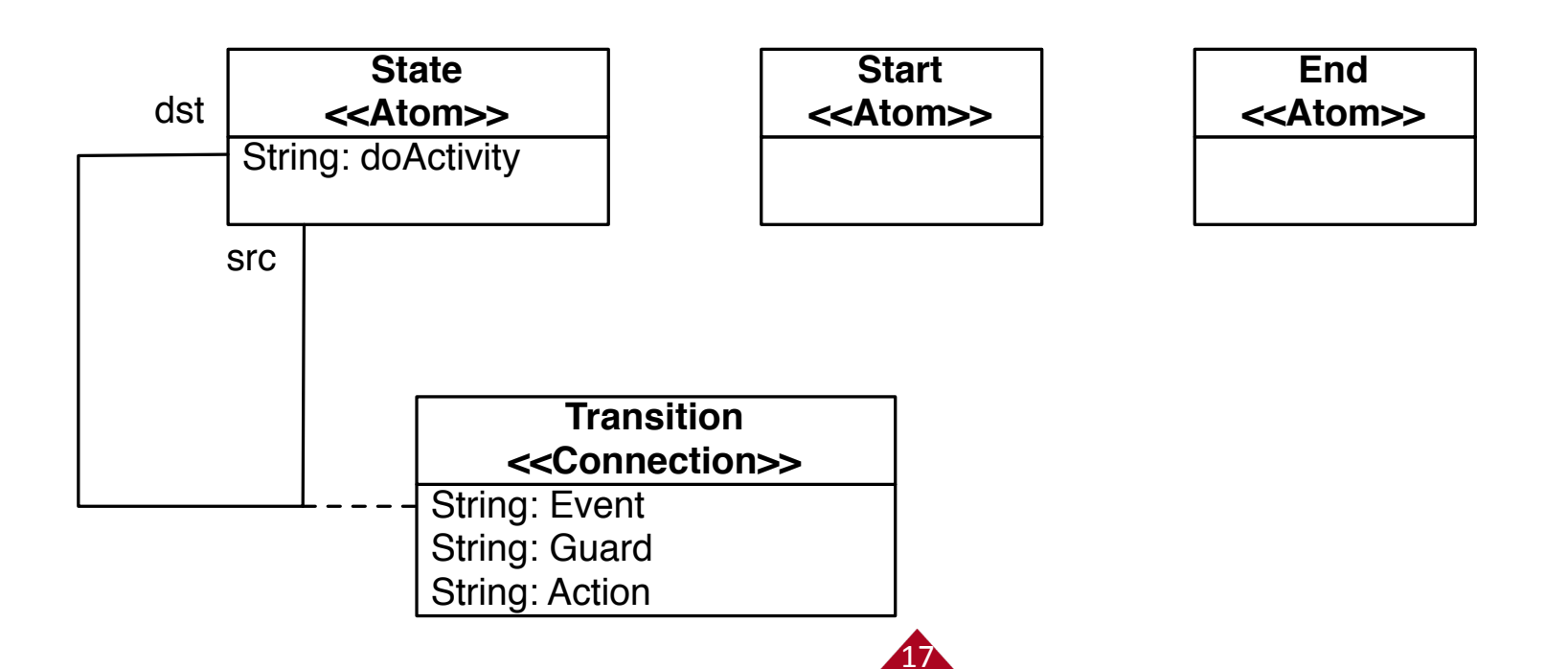

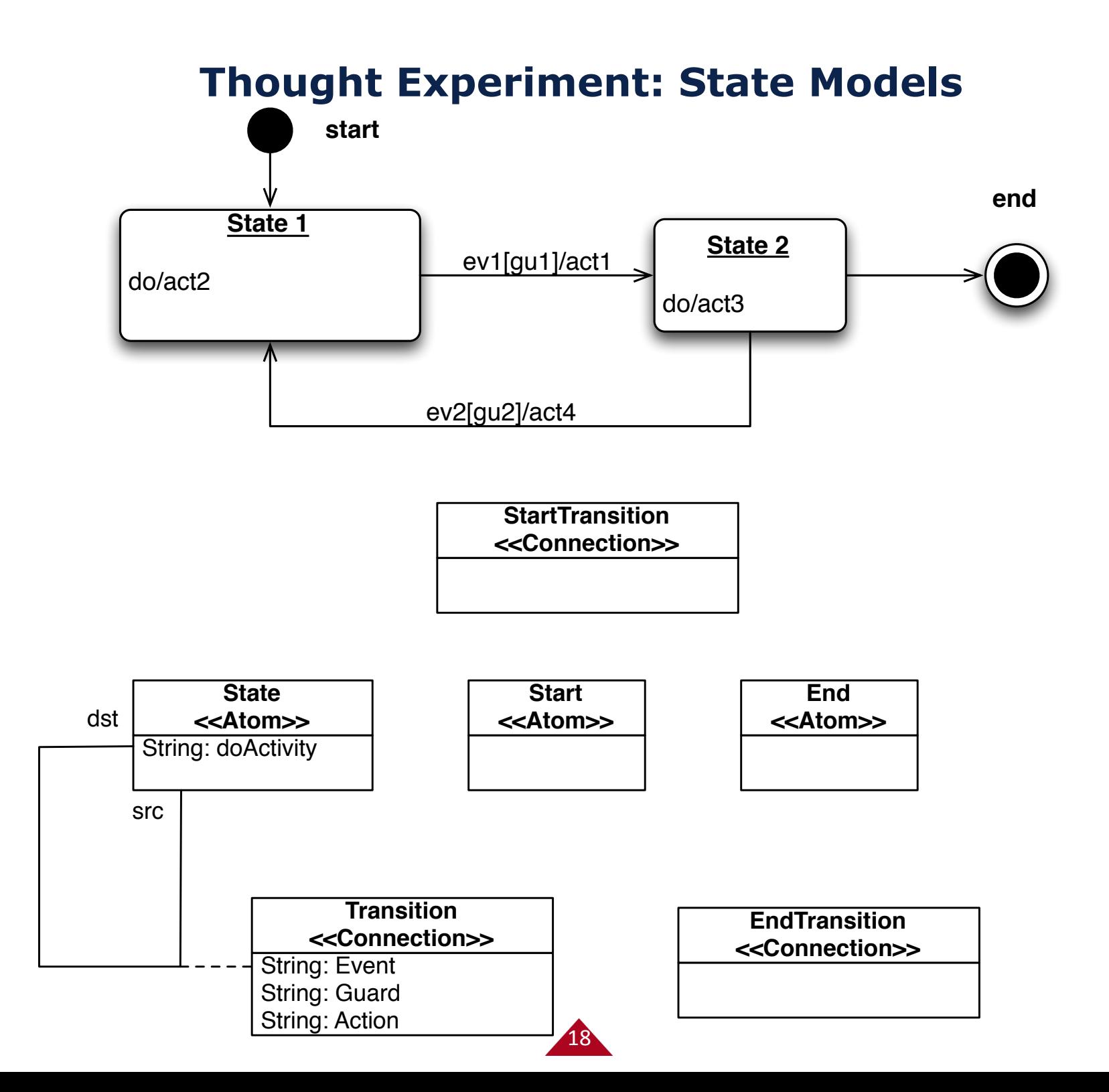

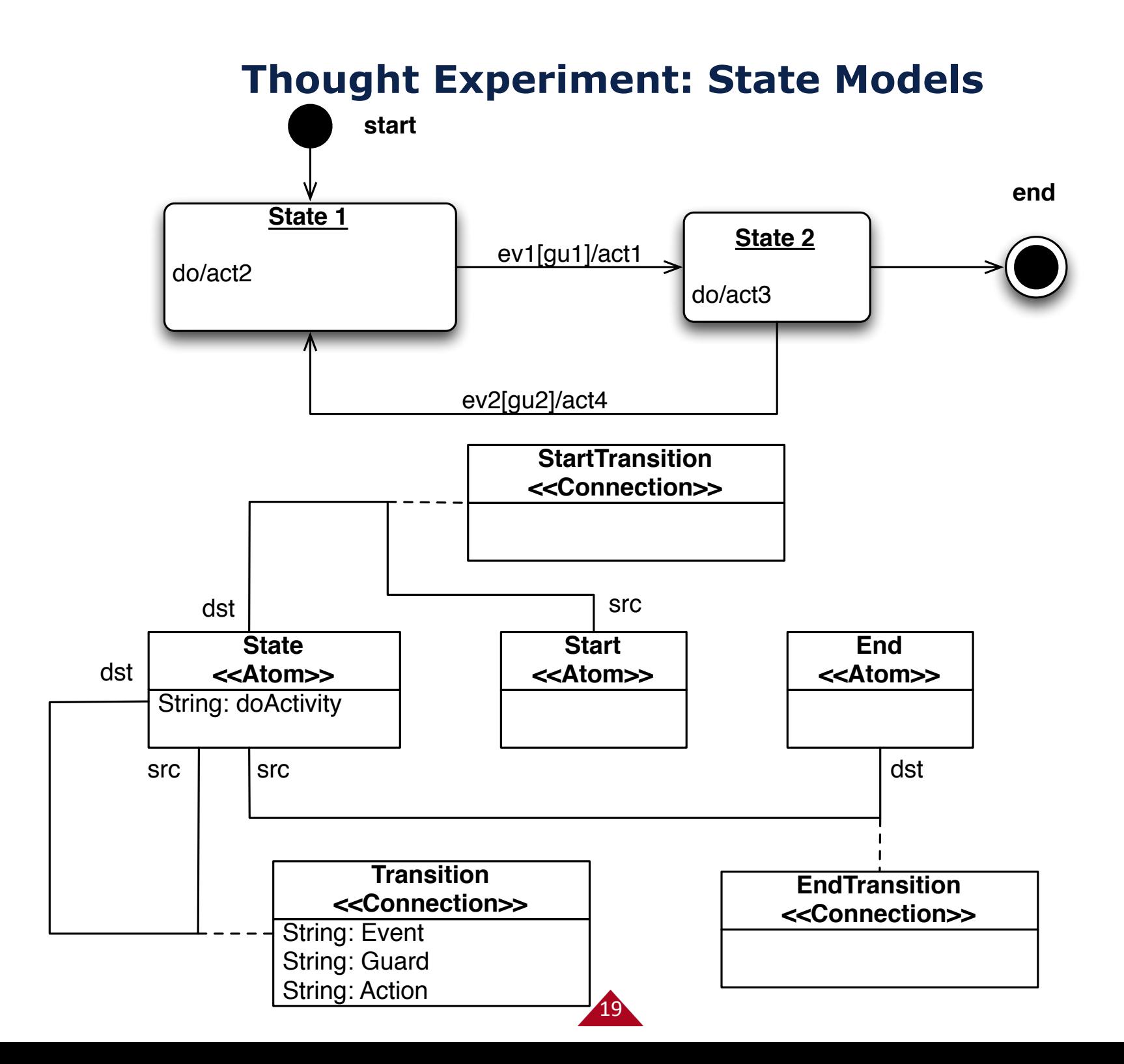

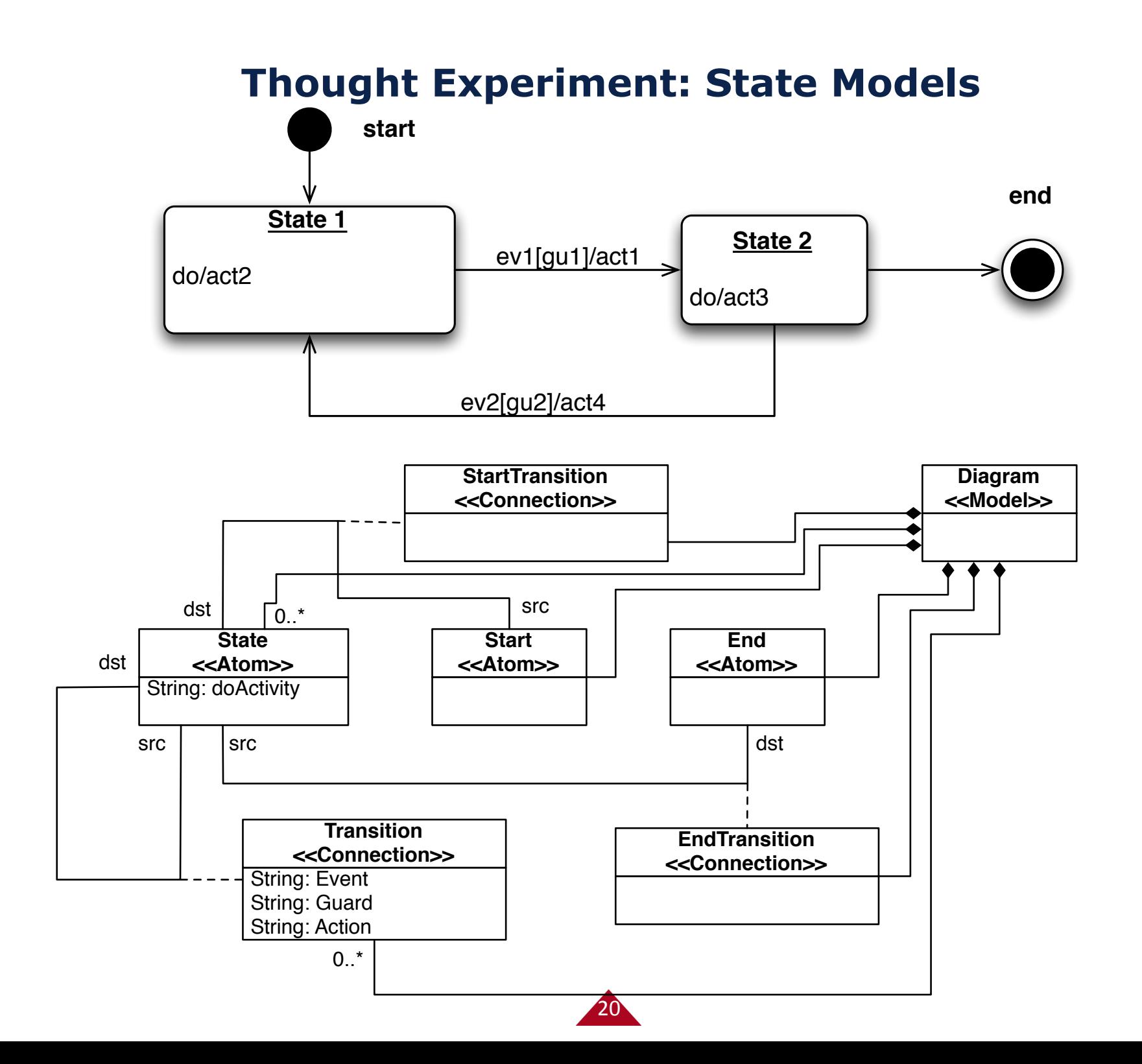

#### **// Template Code Generation**

```
/*
* #MESSAGE FUNCTION NAME#.c
* OpenJaus
*
* Created by JausMessageML_Interpreter on #DATE#.
sk.
*/
#include stdio.h>
#include stdlib.h>
#include <string.h>
#include <math.h>
#include "jaus.h"
#include "#MESSAGE FUNCTION NAME#.h"
static const int commandCode = #MESSAGE COMMAND CODE#;
static const int maxDataSizeBytes = 0;
static JausBoolean headerFromBuffer(#MESSAGE_OBJECT_NAME# message, unsigned char *buffer, unsigned int
bufferSizeBytes);
static JausBoolean headerToBuffer(#MESSAGE_OBJECT_NAME# message, unsigned char *buffer, unsigned int bufferSizeBytes);
static int headerToString(#MESSAGE_0BJECT_NAME# message, char **buf);
static JausBoolean dataFromBuffer(#MESSAGE_OBJECT_NAME# message, unsigned char *buffer, unsigned int bufferSizeBytes);
static int dataToBuffer(#MESSAGE OBJECT NAME# message, unsigned char *buffer, unsigned int bufferSizeBytes):
static void dataInitialize(#MESSAGE OBJECT_NAME# message);
static void dataDestroy(#MESSAGE_OBJECT_NAME# message);
static unsigned int dataSize(#MESSAGE OBJECT_NAME# message);
77
                                USER CONFIGURED FUNCTIONS
// Initializes the message-specific fields
static void dataInitialize(#MESSAGE_0BJECT_NAME# message)
ł.
// generated code
#CODE DATA INIT#
// end generated code
ı
```
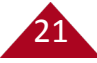

#### **Idea: Output code usually correlates to model structs**

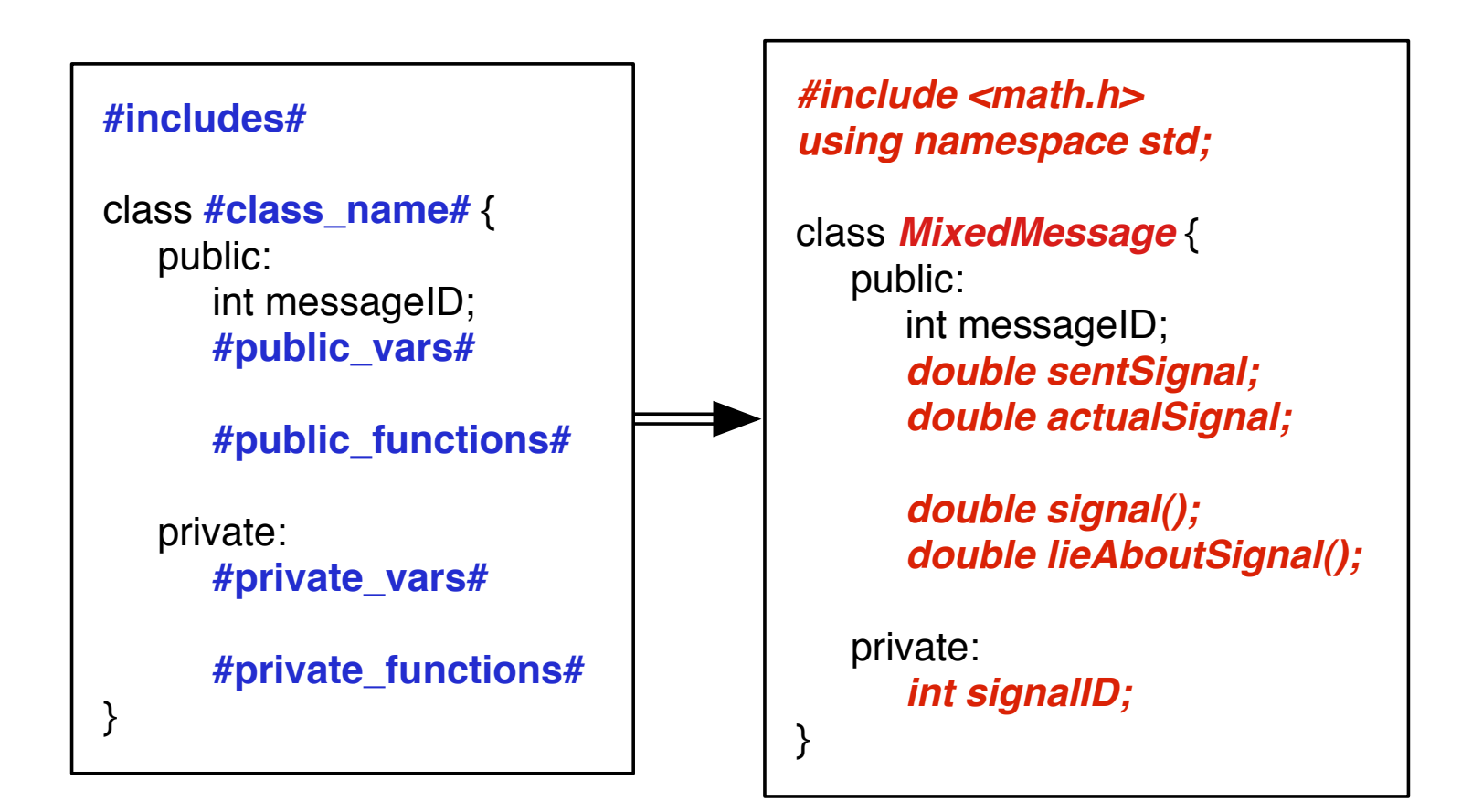

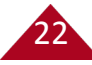

#### **Idea 2: we probably already have output code**

```
	****************************************************************************/	
//	File	Name:	setDataLinkSelectMessage.c	
//	
// Written By: Danny Kent (jaus AT dannykent DOT com), Tom Galluzzo (galluzzo AT gmail DOT com)
//	
//	Version:	3.3.0b	
//	
//	Date:	09/08/09	
//	
// Description: This file defines the functionality of a SetDataLinkSelectMessage
```
#include <stdio.h> #include <stdlib.h> #include <string.h> #include "jaus.h"

```
static const int commandCode = JAUS_SET_DATA_LINK_SELECT;
static const int maxDataSizeBytes = 1;
```
static JausBoolean headerFromBuffer(SetDataLinkSelectMessage message, unsigned char \*buffer, unsigned int bufferSizeBytes); static JausBoolean headerToBuffer(SetDataLinkSelectMessage message, unsigned char \*buffer, unsigned int bufferSizeBytes); static int headerToString(SetDataLinkSelectMessage message, char \*\*buf);

static JausBoolean dataFromBuffer(SetDataLinkSelectMessage message, unsigned char \*buffer, unsigned int bufferSizeBytes); static int dataToBuffer(SetDataLinkSelectMessage message, unsigned char \*buffer, unsigned int bufferSizeBytes); static void dataInitialize(SetDataLinkSelectMessage message); static void dataDestroy(SetDataLinkSelectMessage message); static unsigned int dataSize(SetDataLinkSelectMessage message);

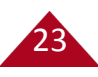

### **For formulaic code generation...**

```
/*	
* #MESSAGE FUNCTION NAME#.c
	*		OpenJaus	
	*	
	*		Created	by	JausMessageML_Interpreter	on	#DATE#.	
	*	
	*/	
#include	<stdio.h>	
#include	<stdlib.h>	
#include	<string.h>	
#include	<math.h>	
#include "jaus.h"
#include "#MESSAGE_FUNCTION_NAME#.h"
```

```
static const int commandCode = #MESSAGE_COMMAND_CODE#;
static const int maxDataSizeBytes = 0;
```
static JausBoolean headerFromBuffer(#MESSAGE\_OBJECT\_NAME# message, unsigned char \*buffer, unsigned int bufferSizeBytes); static JausBoolean headerToBuffer(#MESSAGE\_OBJECT\_NAME# message, unsigned char \*buffer, unsigned int bufferSizeBytes); static int headerToString(#MESSAGE\_OBJECT\_NAME# message, char \*\*buf);

static JausBoolean dataFromBuffer(#MESSAGE\_OBJECT\_NAME# message, unsigned char \*buffer, unsigned int bufferSizeBytes); static int dataToBuffer(#MESSAGE\_OBJECT\_NAME# message, unsigned char \*buffer, unsigned int bufferSizeBytes); static void dataInitialize(#MESSAGE\_OBJECT\_NAME# message); static void dataDestroy(#MESSAGE\_OBJECT\_NAME# message); static unsigned int dataSize(#MESSAGE\_OBJECT\_NAME# message);

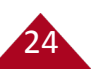

#### **A new message with a set structure is now straightforward**

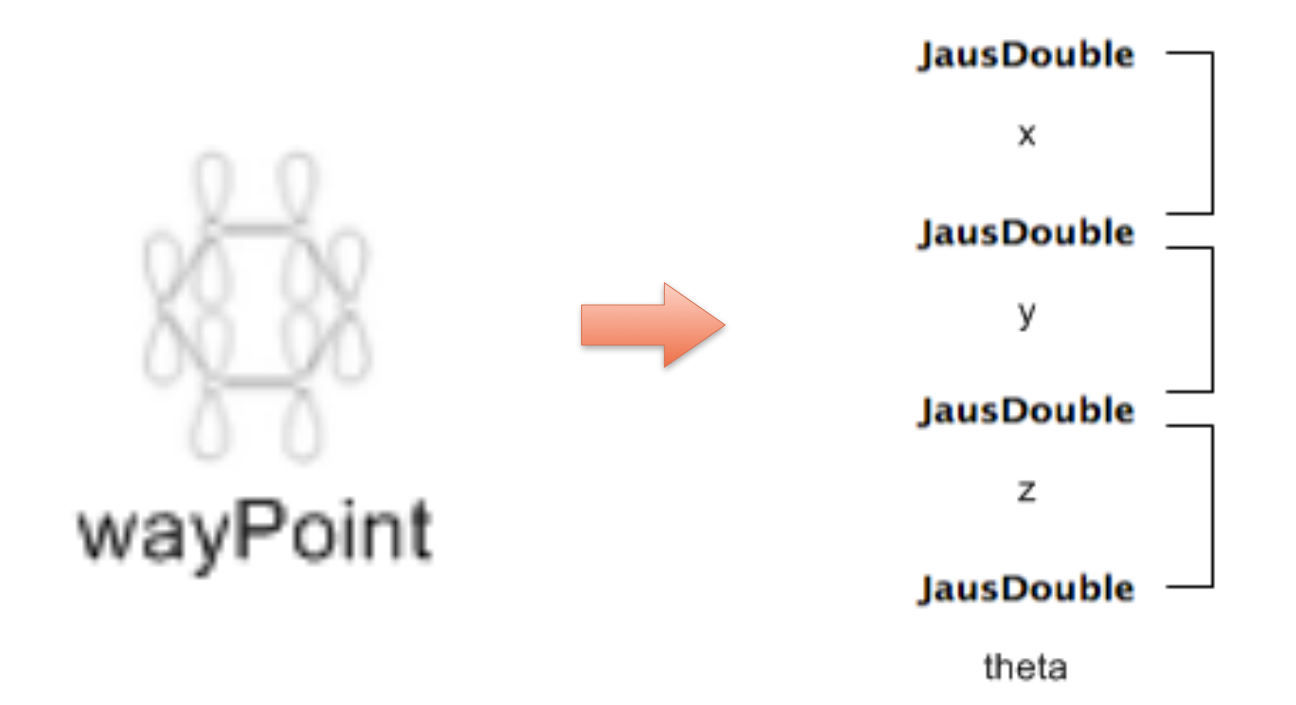

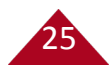

#### **What about more complex output s/w architectures?**

- Build the parts
- Insert the parts
- Output an artifact
- Repeat

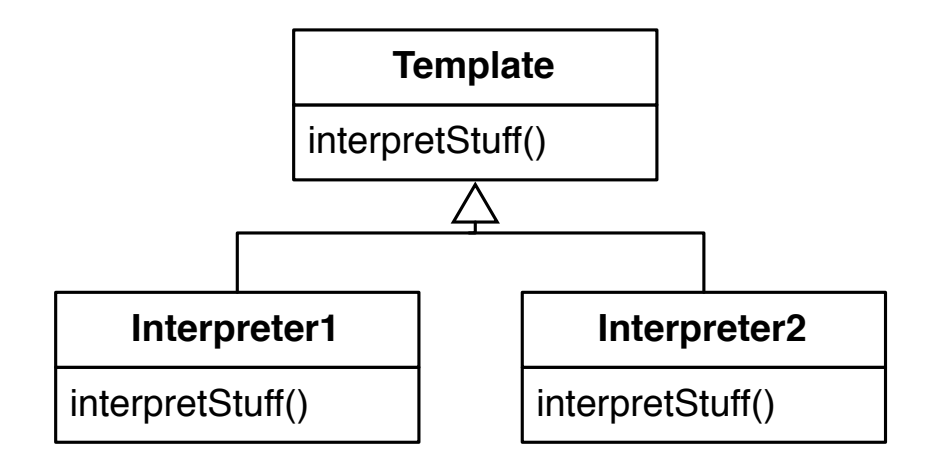

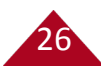

#### **E.g., MATLAB Component**

% MATLAB Level 2 S-Function #S\_FUNCTION\_NAME#\_matlab function #S\_FUNCTION\_NAME#\_matlab( block ) setup(block); end 

function setup(block)

% Register number of input and output ports #S\_FUNCTION\_INPUT\_PORTS# #S\_FUNCTION\_OUTPUT\_PORTS# %block.SetPreCompInpPortInfoToDynamic; %block.SetPreCompOutPortInfoToDynamic; 

% Set block sample time to variable sample time block.SampleTimes =  $[0 0]$ ;

% Set the block simStateCompliance to default (i.e., same as a built-in block) block.SimStateCompliance = 'DefaultSimState';

% Register methods block.RegBlockMethod('PostPropagationSetup', @DoPostPropSetup); block.RegBlockMethod('InitializeConditions', @InitConditions); block.RegBlockMethod('Outputs', @Output); block.RegBlockMethod('Update', @Update);

end 

function DoPostPropSetup(block) #S\_FUNCTION\_DWORK\_VECTORS\_SETUP# end 

function InitConditions(block) #S\_FUNCTION\_INIT\_DATA# end 

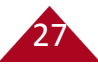

### **E.g., JAUS Component**

//#define DEBUG\_QUERY\_ONLY\_NO\_SERVICE\_CONNECTION 1

OjCmpt #COMPONENT\_NAME#::create(std::string prettyName) { OjCmpt result; #COMPONENT\_NAME#Data \*data = NULL; JausAddress vcAddr; // it is unbelieveable that I have to do this...what a HACK char szName[256]; strcpy(szName, prettyName.c\_str()); // now, we create it using the global (groan) methods result = ojCmptCreate(szName, #COMPONENT\_ID#, THREAD\_DESIRED\_RATE\_HZ);

 $if(result == NULL)$  {

// something bad happened...

 jausAddressDestroy(vcAddr); 

std::cout << "Error starting #COMPONENT\_NAME#...aborting." << std::endl;

return result;

 } else { 

// ... omitted for brevity data = (#COMPONENT\_NAME#Data\*)malloc(sizeof(#COMPONENT\_NAME#Data));

// begin generated code #DATA\_INIT# // end generated code

// begin generated code #SUPPORTED\_CONNECTIONS# // end generated code

// begin generated code #MESSAGE\_CALLBACKS# // end generated code

// begin generated code #ESTABLISH\_SC# // end generated code

#### **Interpreter looks like...**

void MessagingModelInterpreter::interpretCPP(std::string projectDirectory, JausMessageML\_BON::Component component) {

// ....

// create the skeleton files for each necessary component file Console::Out::WriteLine("InterpretComponent CPP Begin"); Skeleton hfile = Skeleton::Skeleton(); Skeleton cppfile = Skeleton::Skeleton(); Skeleton mainfile = Skeleton::Skeleton(); hfile.load(DEFAULT\_COMPONENT\_H); cppfile.load(DEFAULT\_COMPONENT\_CPP); mainfile.load(DEFAULT\_COMPONENT\_MAIN); 

 Console::Out::WriteLine("Supported Service Connections"); string supportedSC = generateAddSupportedSCs(models); cppfile.replace(SUPPORTED\_CONNECTIONS, supportedSC);

 Console::Out::WriteLine("Message Callbacks"); string callbacks = generateMessageCallbacks(models); cppfile.replace(MESSAGE\_CALLBACKS, callbacks);

Console::Out::WriteLine("Component Message Includes");  $\frac{1}{2}$  generate the message includes code string messageIncludes = generateMessageIncludes(models); hfile.replace(MESSAGE\_INCLUDES, messageIncludes);

 Console::Out::WriteLine("Command Functions"); set<Command> commands = component->getCommand(); string commandFunctions = generateCommandFunctions(commands, component); cppfile.replace(COMMAND\_FUNCTIONS, commandFunctions);

 Console::Out::WriteLine("Command Prototypes"); string commandPrototypes = generateCommandPrototypes(commands); hfile.replace(COMMAND\_PROTOTYPES, commandPrototypes);

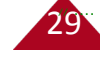

#### **Example: Generating Message Includes**

```
std::string MessagingModelInterpreter::generateMessageIncludes(std::set<Model> models) {
            	 	 Console::Out::WriteLine("GenerateMessageIncludes	Begin.");	
            std::string code = std::string();
            // generate code for each model
            for (std::set<Model>::iterator ii = models.begin(); ii != models.end(); ii++) {
                   Model model = (Model)*ii;std::string out = string("GenerateMessageIncludes: ");
                   out += model->getName();
                   	 	 	 Console::Out::WriteLine(out.c_str());	
                   if (hasRole(model, "Port")) {
                         Port port = (Port)model;
                         std::set<JausMessage> messages = port->getJausMessage();
                         for (std::set<JausMessage>::iterator jj = messages.begin(); jj = messages.end(); jj++) {
                               JausMessage message = (JausMessage)*jj;Attribute attr = message->getAttribute(MESSAGE_TEMPLATE_FOLDER_NAME);
                                code += "#include \"../";
                                code += attr->getStringValue(true);
                               code += "/";code += MessageInterpreter::generateFunctionName(message->getName());
                               code += ".h\"\n";
	 	 	 	 }	
	 	 	 }	
	 	 }	
            Console::Out::WriteLine("GenerateMessageIncludes End.");
```
return code;

 }

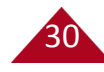

#### **With models, we extend the user base**

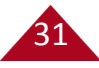

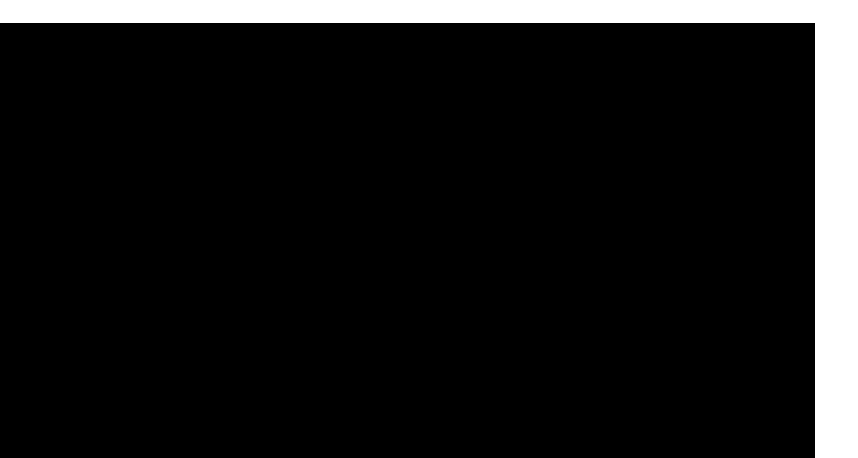

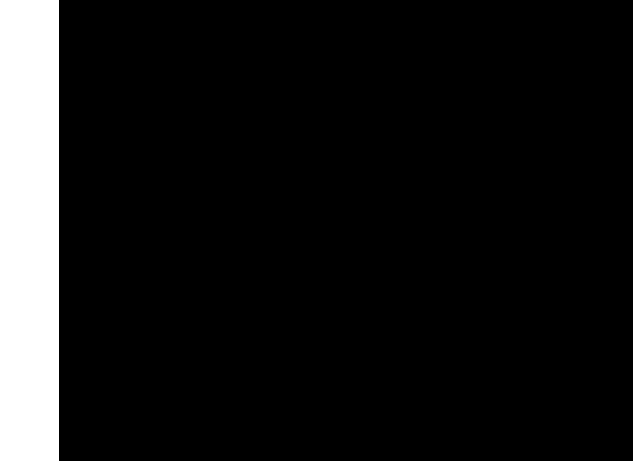

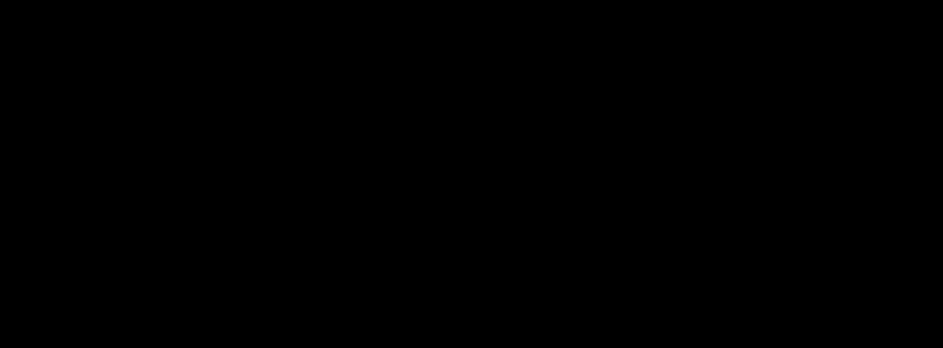

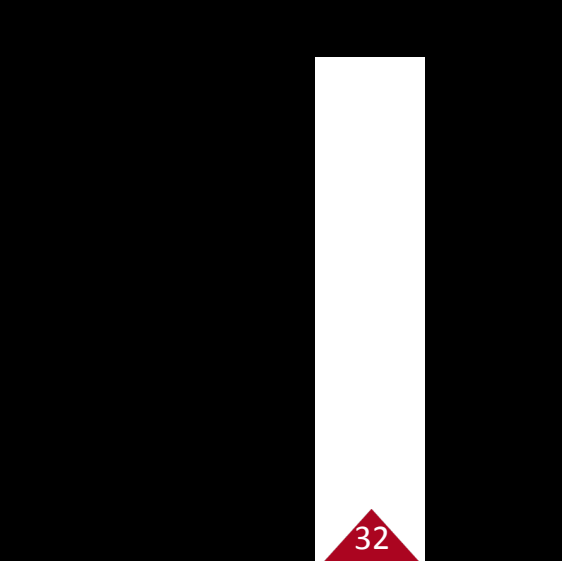

#### **So far, 18 undergraduate REU participants have been able to use the testbed as part of a 10-week NSF Program**

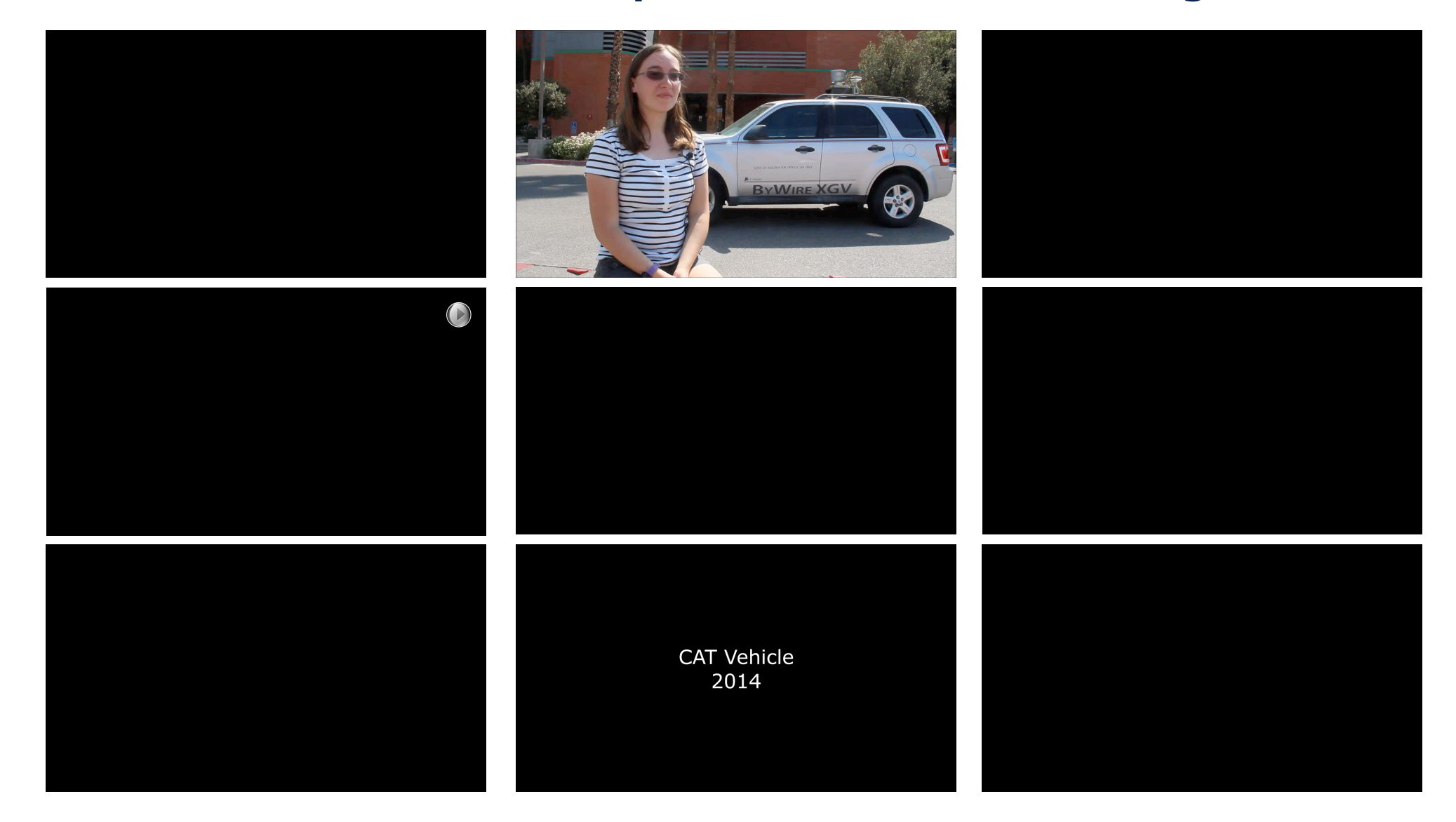

Visit http://catvehicle.arizona.edu/ to learn more.

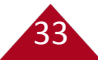

# Testbed for Research!

### **BYWIRE XGV**

#### **Example model of component interconnection**

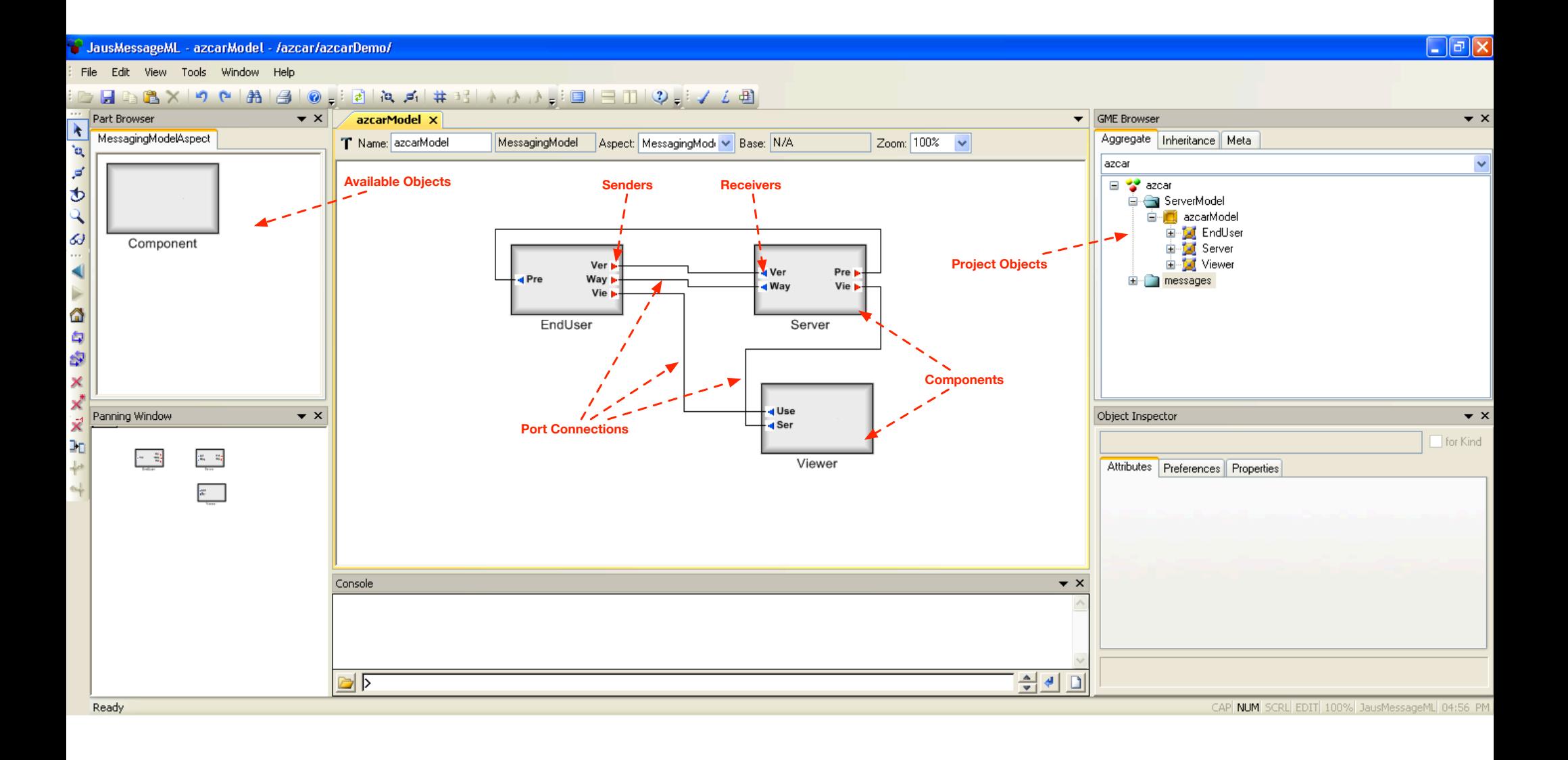

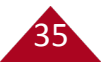

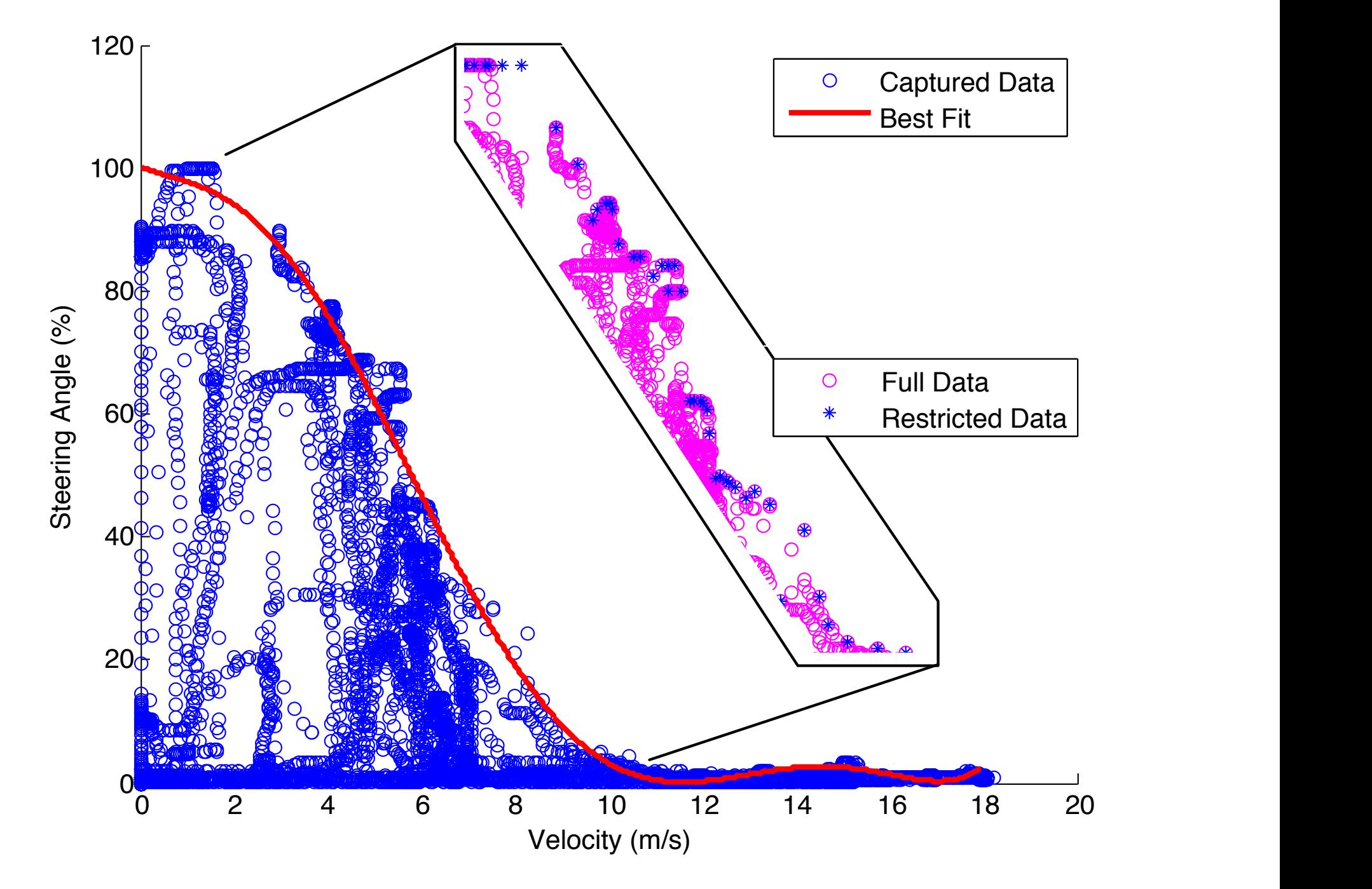

### **Gather data about driving behaviors when turning**

#### $T<sub>h</sub>$  to the state-space system for this will be assumed for the system  $s$ *a* = *K<sup>d</sup>* (*v<sup>d</sup> va*) + *K<sup>a</sup>* (*v<sup>n</sup> va*) (5) research is the range in which the vehicle velocity (*v*) versus the state steering and util controller values are derived using the normal comfort line. Take the fit data and utilize linearization techniques *<sup>M</sup><sup>a</sup>* (*Kva* + *Kvd*) *va M<sup>d</sup>* Figure 3 shows these three points and describes them and **Take the fit data and utilize linearization techniques**

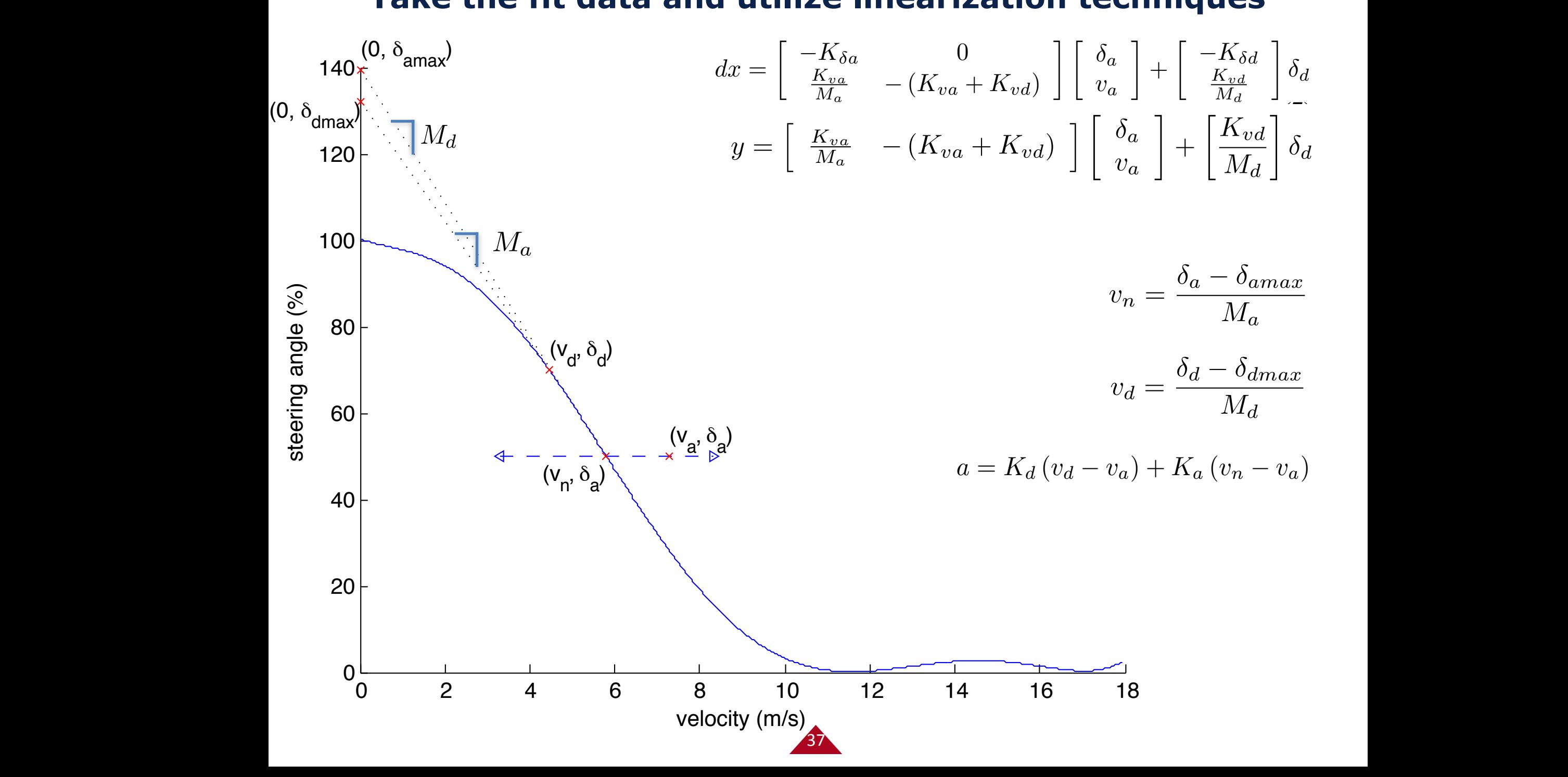

#### **Scatter plot with comfort controller**

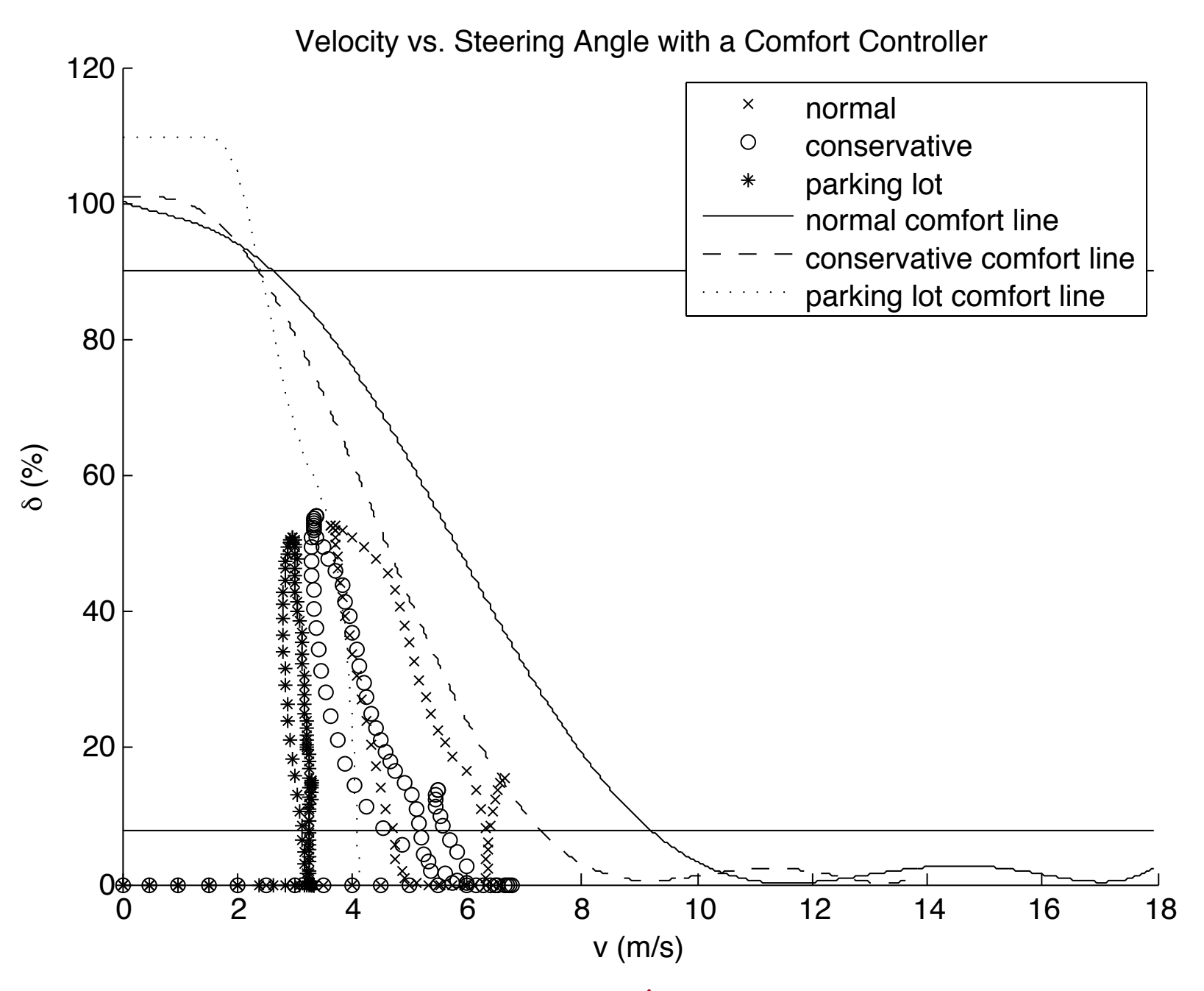

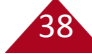

#### **Simulation**

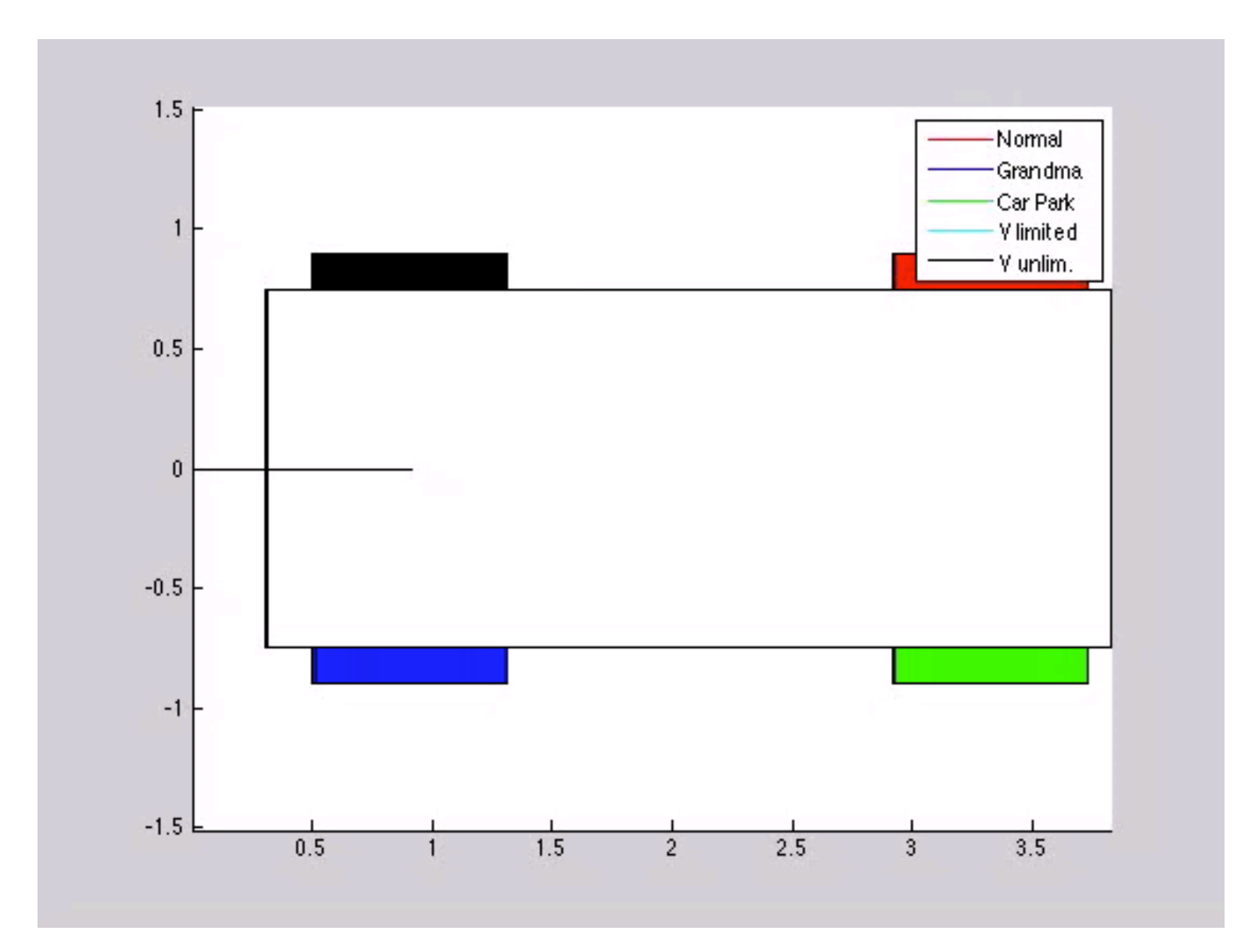

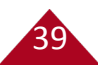

#### **Problems: MPC return time**

- A complex model may introduce predictive accuracy,
- however, this increases the computational burden.
- Especially under high speed, the system cannot tolerate a slow return rate.

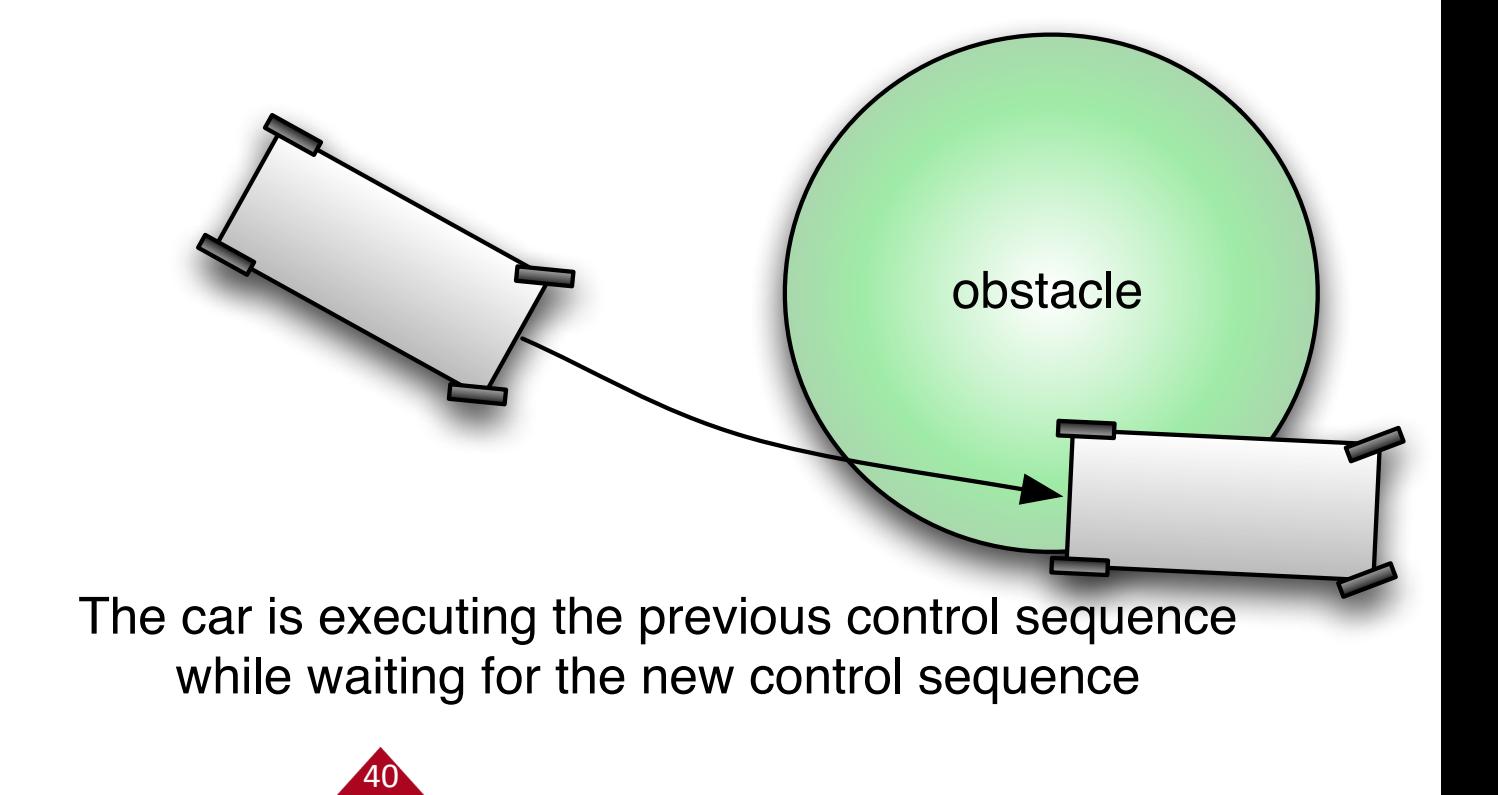

#### **Problems: control accuracy**

- The return time problem can be addressed via model reduction,
	- potential drawback is higher model mismatch.
- Model mismatch can also introduce problems.
	- Wrong prediction
	- Infeasible trajectories

Based on the predictive model, the car<sup>1</sup> should be able to avoid the obstacle. But the car actually steps into the obstacle due to the model mismatch.

obstacle

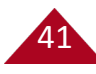

#### **Problem Modeling**

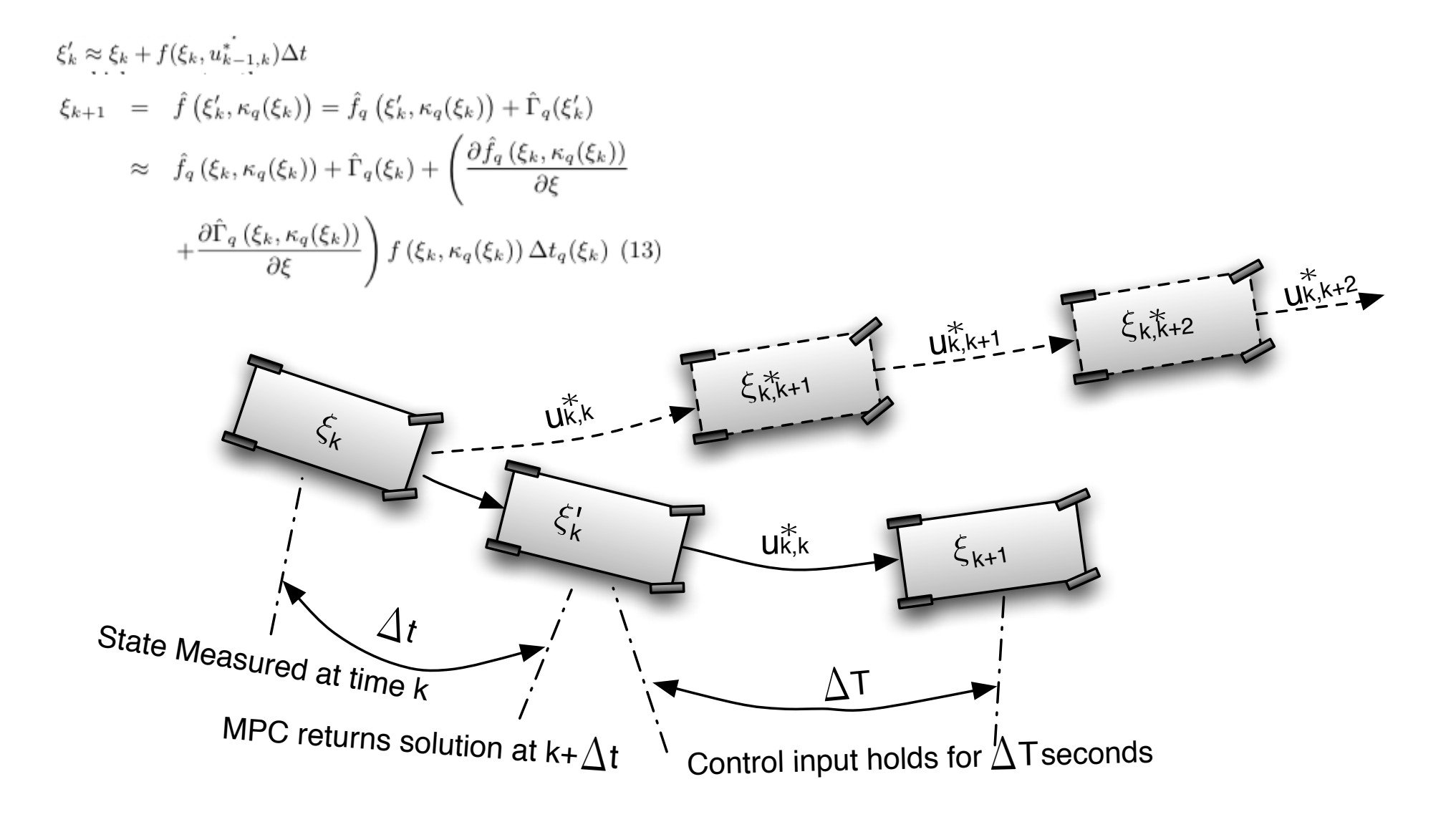

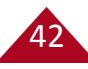

#### **Problem Statement**

• Our target is to ensure bounded MPC return time while maintaining the control accuracy via the design of hybrid MPC. The problem is to find such hybrid logic.

```
\|\xi_{k+1} - \xi_{k,k+1}^{q*}\|
```
• Uncontrollable Divergence Def:

$$
q = \underset{q}{\text{argmin}} \left\| \xi_{k+1} - \xi_{k,k+1}^{q*} \right\|
$$

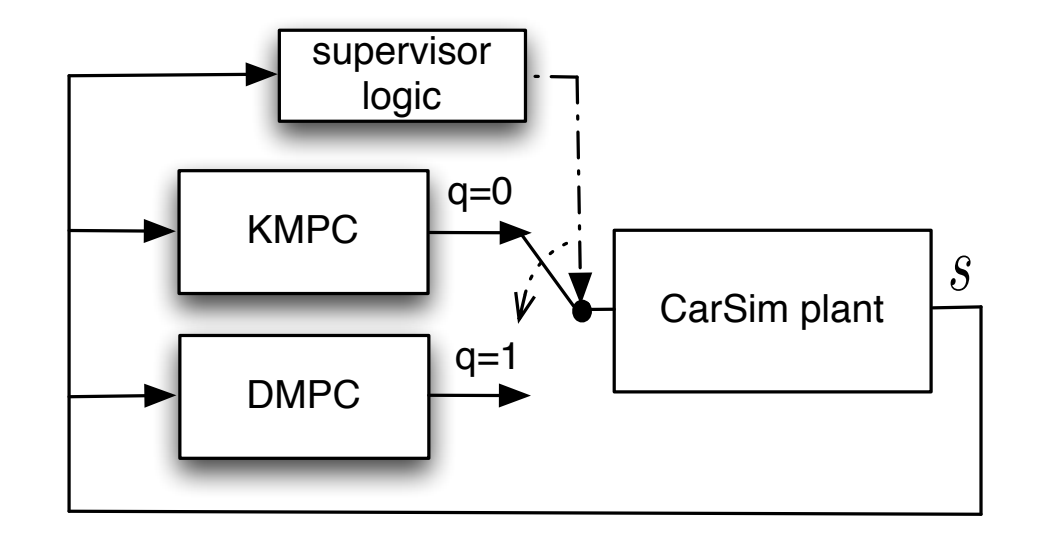

**Problem**: Select a model from the family of vehicle models  $\{\hat{f}_q\}_{q\in\mathbb{Q}}$  such that the error (or divergence) between the state of the plant ( $\xi$ ) and of the model ( $\xi_k$ ) obtained with the same inputs is minimized.

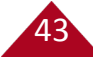

#### **Hybrid MPC Design**

- Two models are selected as the predictive model: (i) kinematic model, and (ii) dynamic model. Thus, two MPCs are generated: KMPC and DMPC. They are used in the hybrid MPC.
- Take car as the specific example, we have the hybrid logic. Implementation of such logic needs estimation of model mismatch and return time of both MPCs.

• 
$$
q = \underset{q}{\text{argmin}} \|\xi_{k+1} - \xi_{k,k+1}^{q*}\|
$$

$$
\|\xi_{k+1} - \xi_{k,k+1}^{q*}\| \leq \left\|\hat{\Gamma}_q(\xi_k)\right\| \n+ \left\|I + \frac{\partial f(\xi_k, \kappa_q(\xi_k))}{\partial \xi} \Delta T\right\| \|f(\xi_k, \kappa_q(\xi_k))\| \Delta t_q(\xi_k) \n\approx \left\|\hat{\Gamma}_q(\xi_k)\right\| + v \Delta t_q(\xi_k) \sqrt{1 + \left(\frac{\tan \delta}{L} v \Delta T\right)^2} \tag{16}
$$

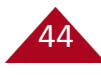

#### **Model Mismatch & Return Time**

45

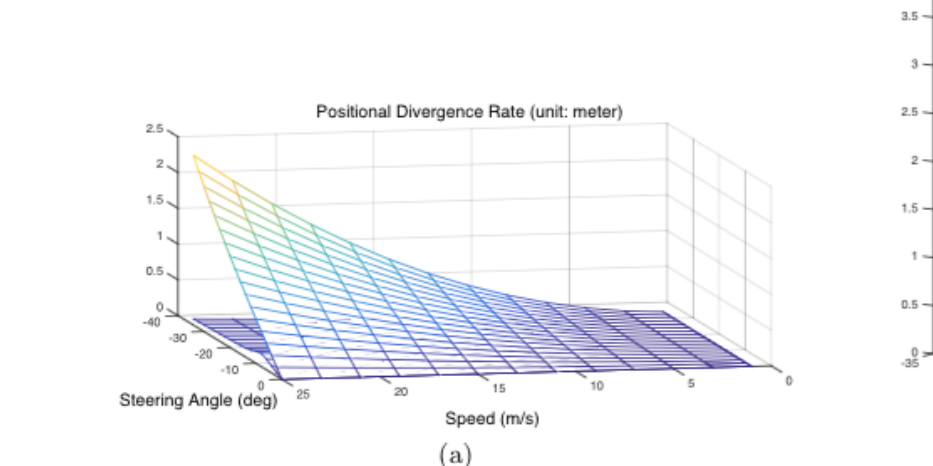

•

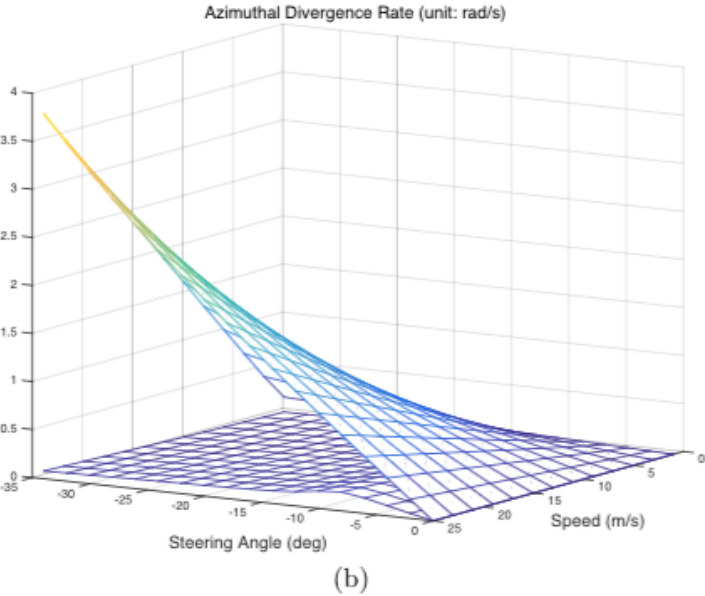

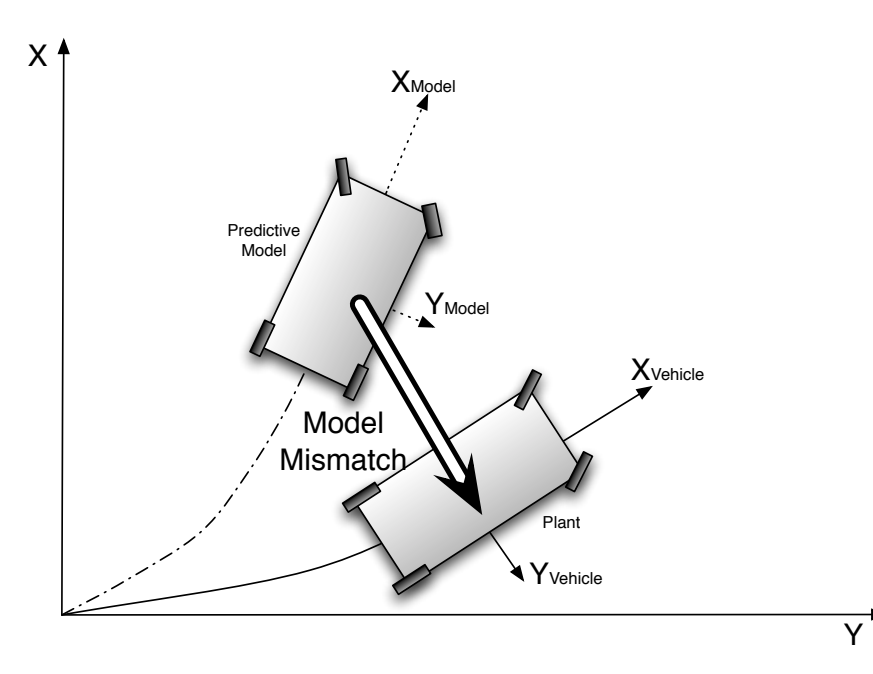

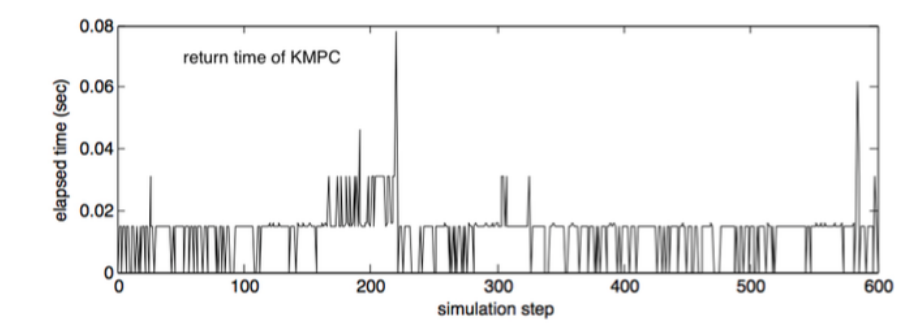

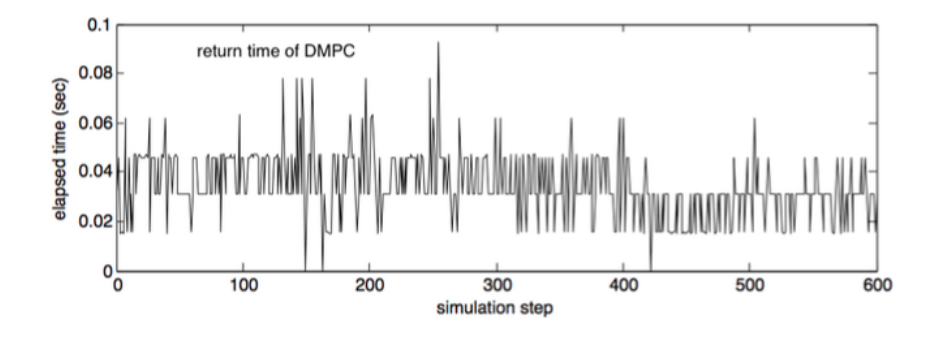

#### **Hybrid MPC Design**

46

• By plotting out UDs of both MPCs, we know the explicit switching boundary.

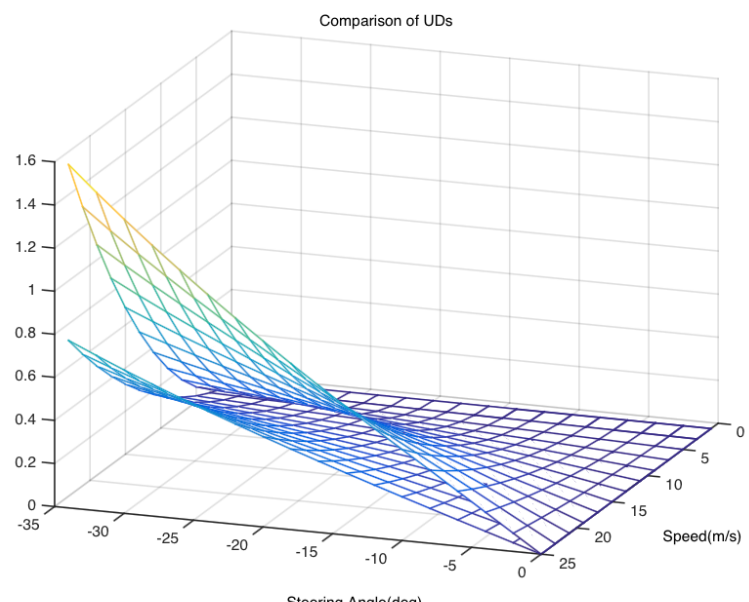

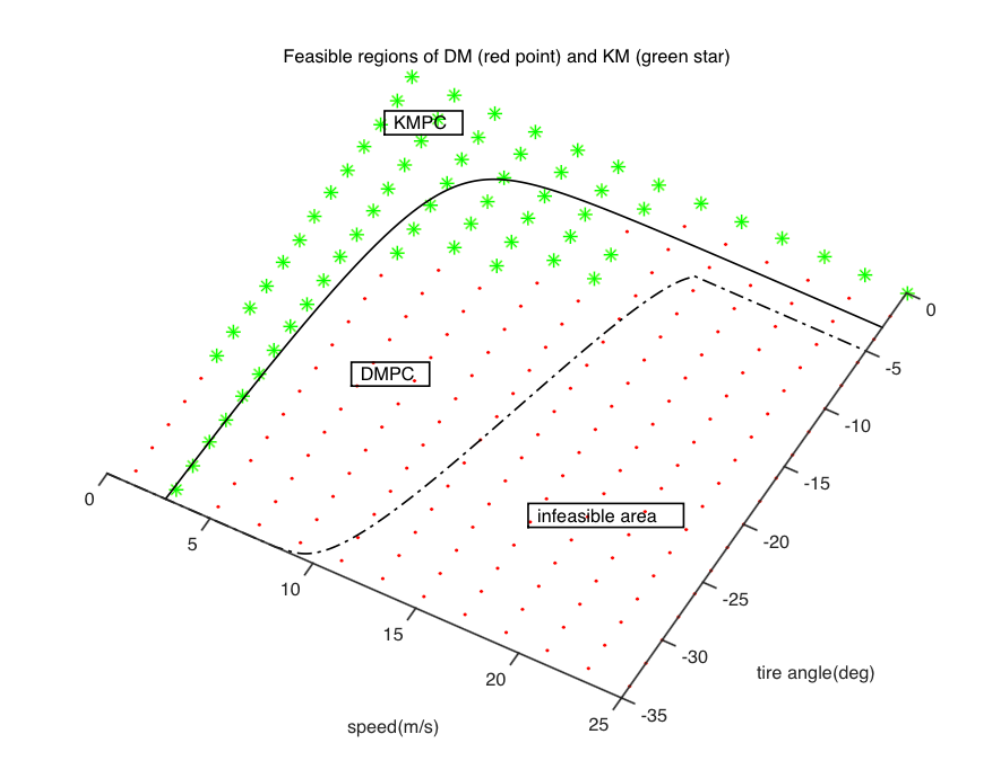

Steering Angle(deg)

#### **Simulation Result**

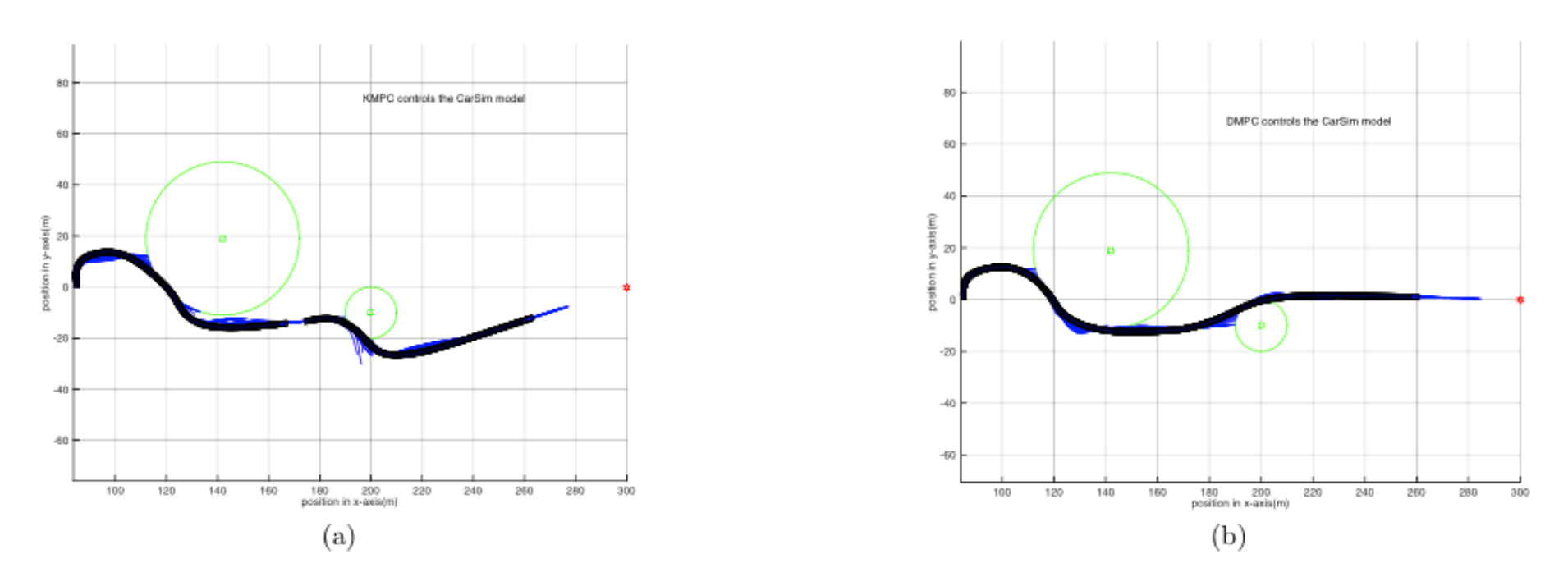

Figure 8: (a). Kinematic MPC ( $q = 0$ ) only; there is significant divergence of the predicted from the plant model, which results in a path that is unable to navigate between the two obstacles. (b). Dynamic MPC  $(q = 1)$  only; here the selected trajectory and its tracking are much more aggressive.

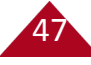

#### **Simulation Result**

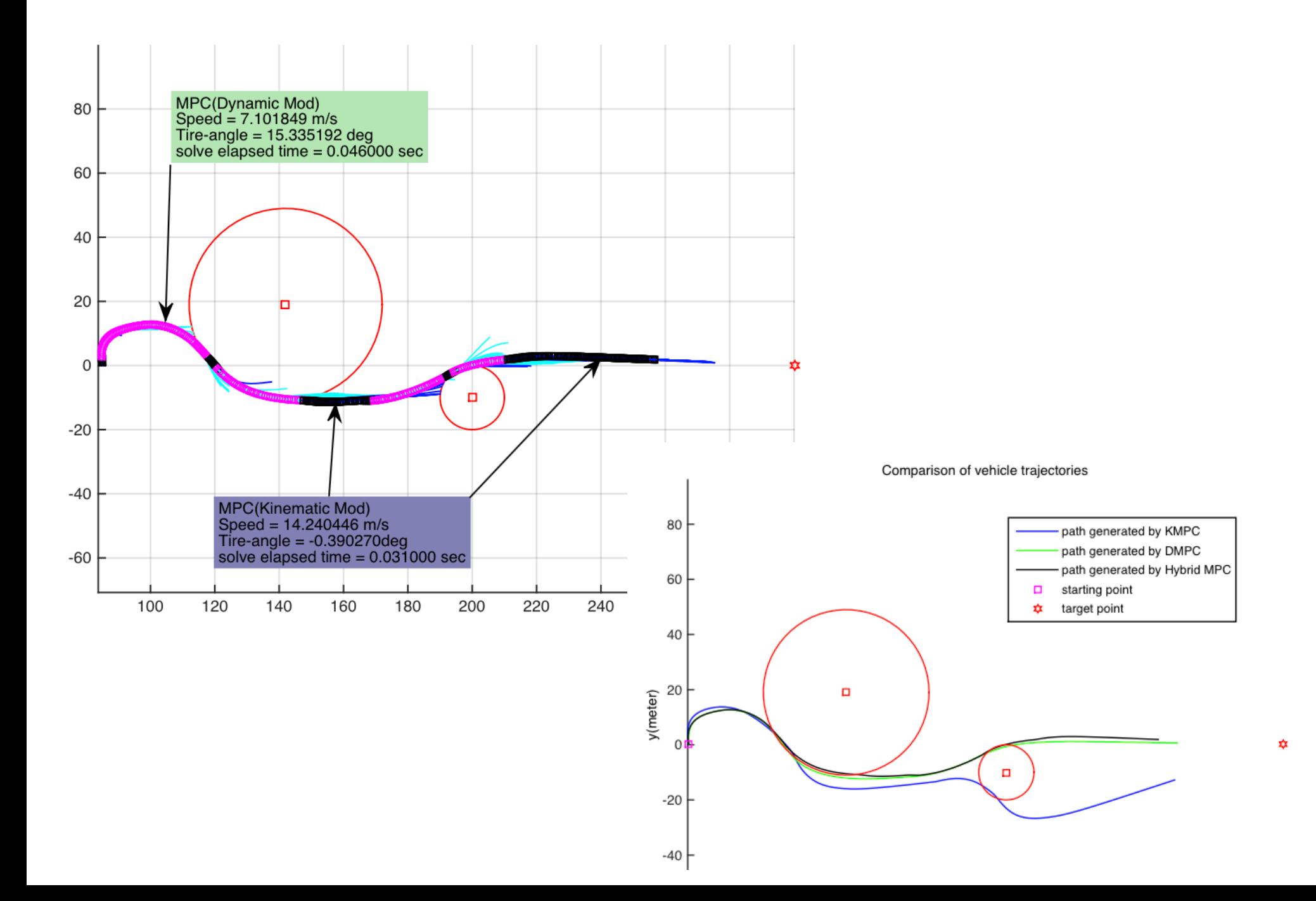

#### **Simulation Result**

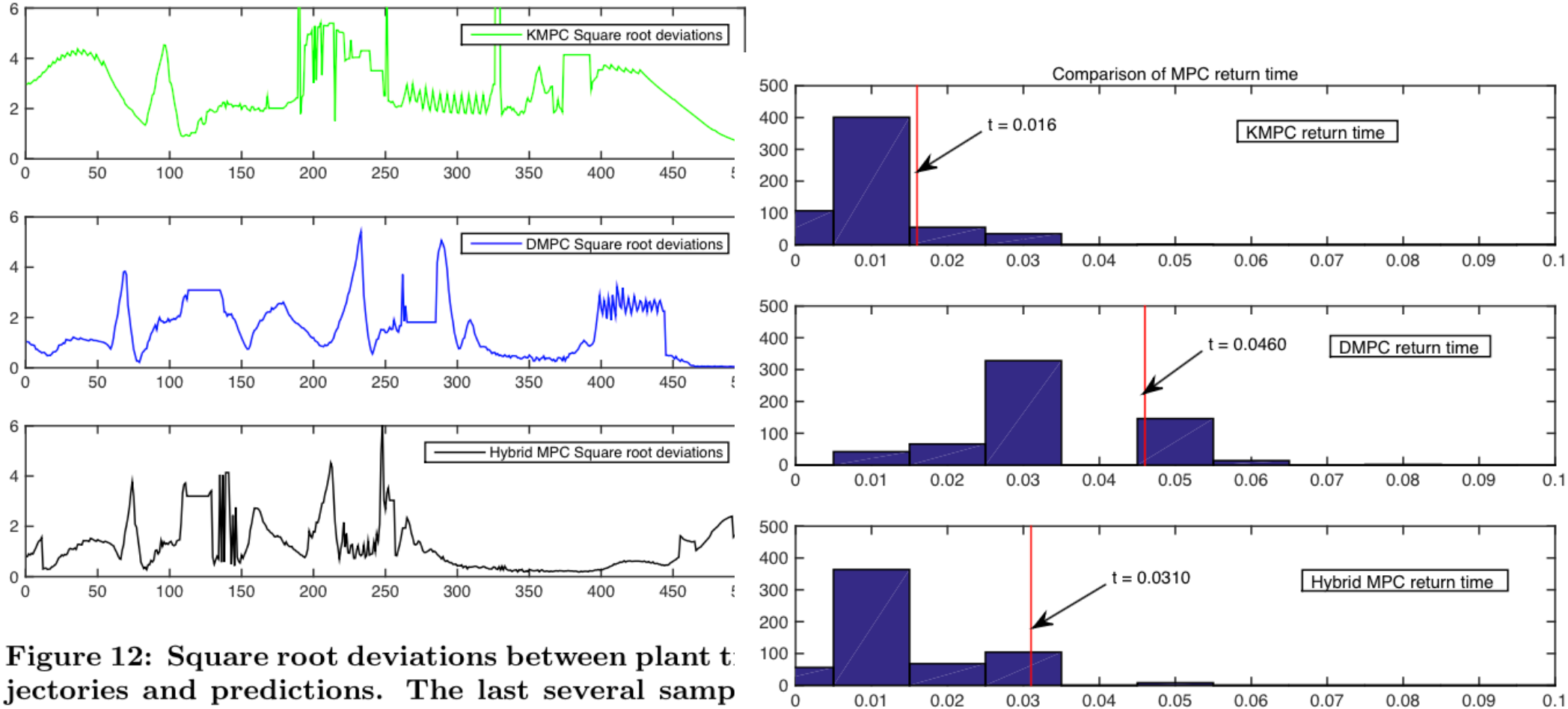

49

are truncated for the reason that predictions alway run ahead of the current state.

#### **Back to safety…of interface code**

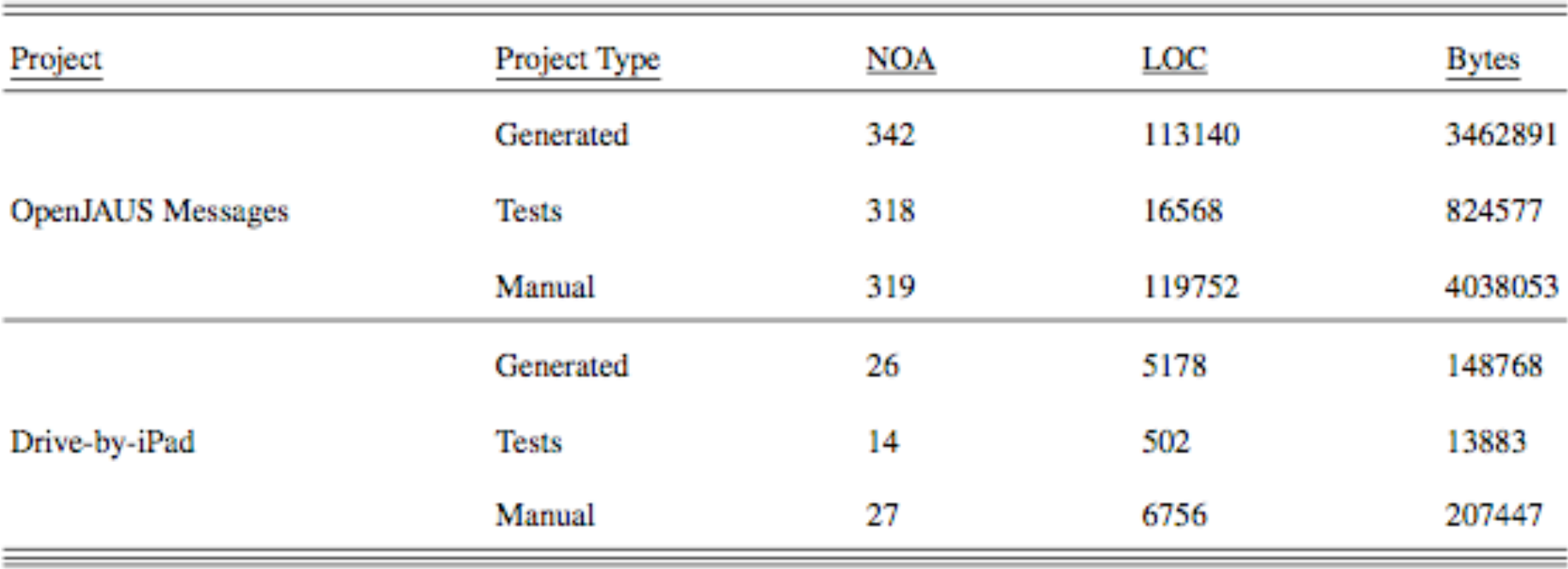

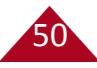

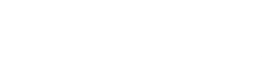

### **Timescales for Humans-In-The-Loop**

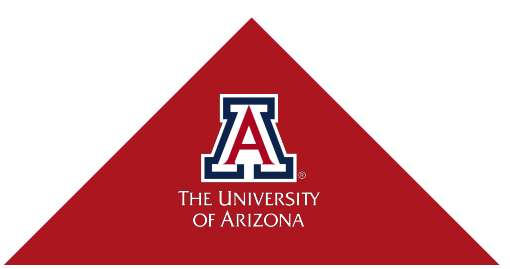

#### **Time delay human control**

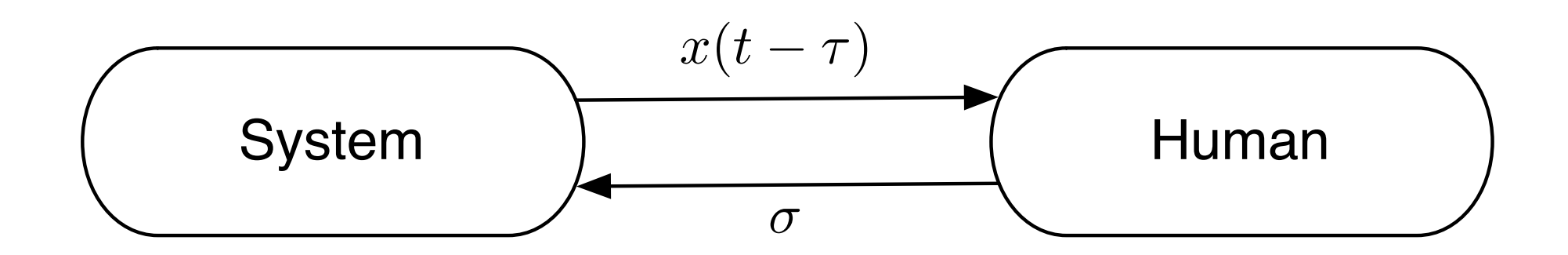

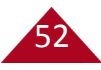

#### **Conventional control system**

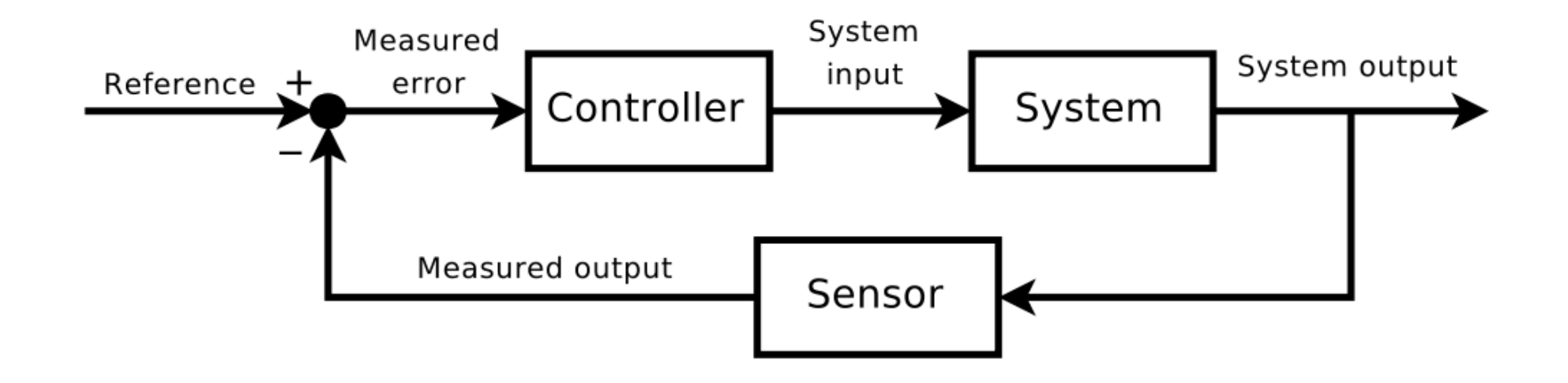

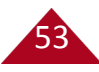

#### **Model Predictive Control (MPC)**

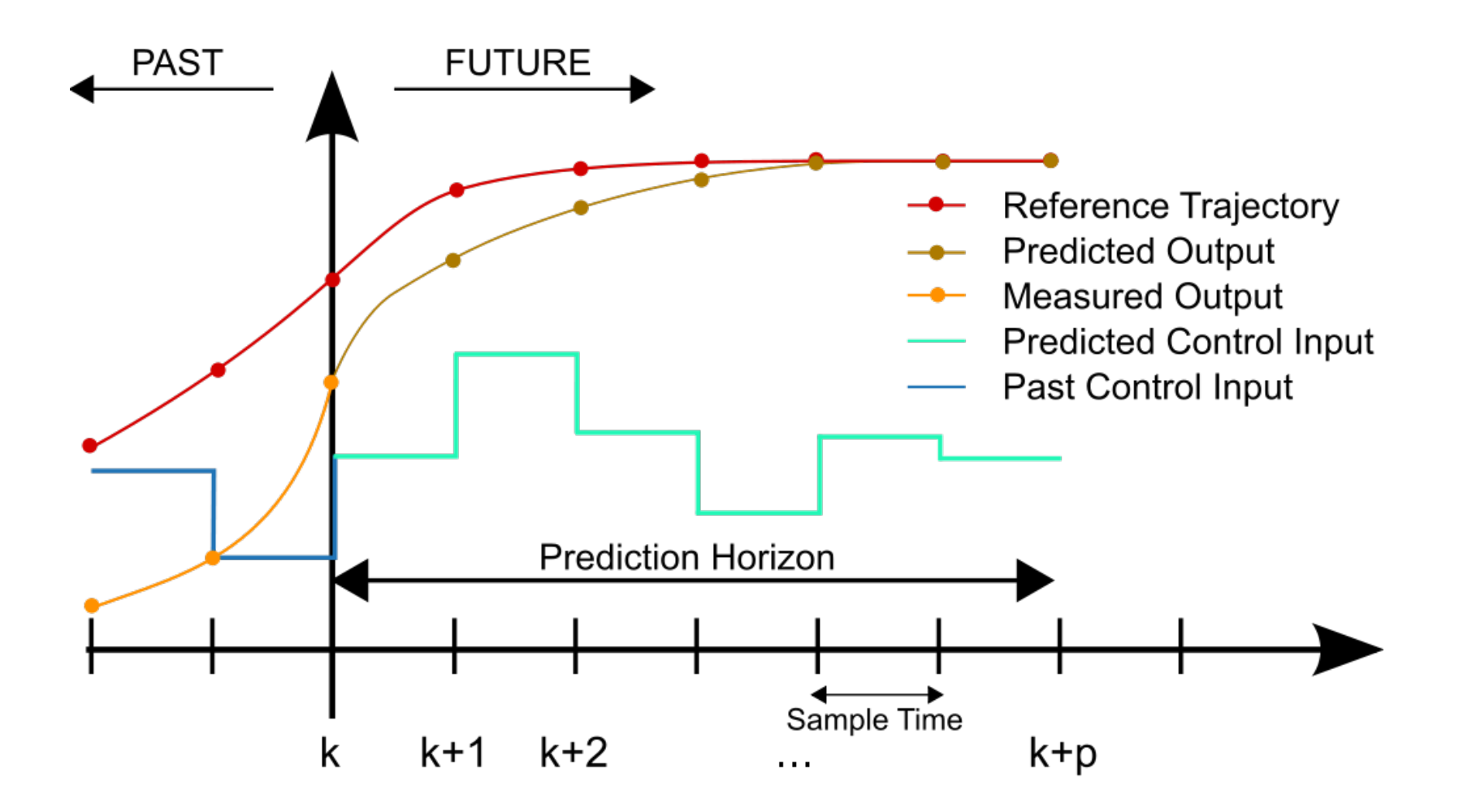

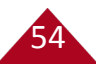

#### **Market forces vs. behavior change**

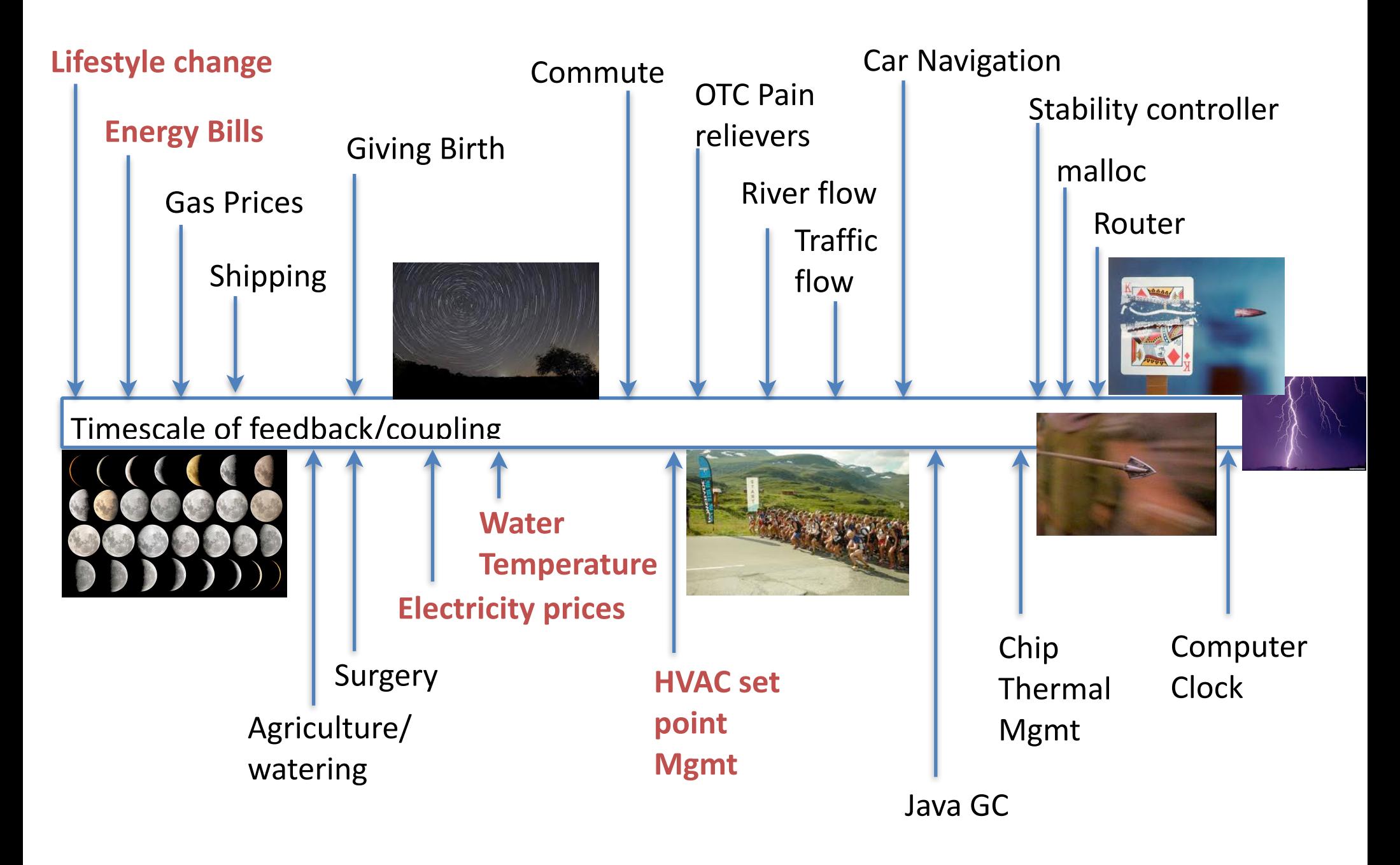

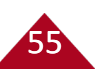

#### **Idea: Correlate Cost and Comfort in HITL Timescale**

56

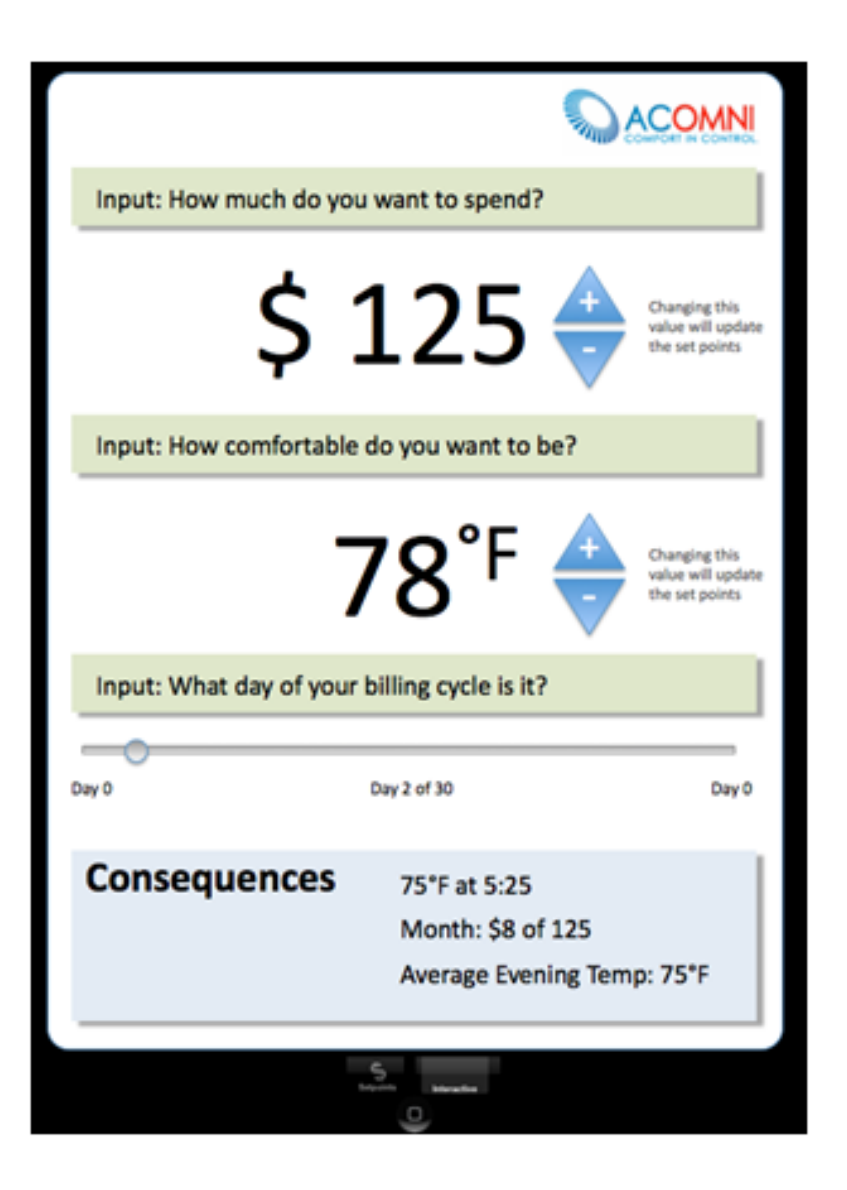

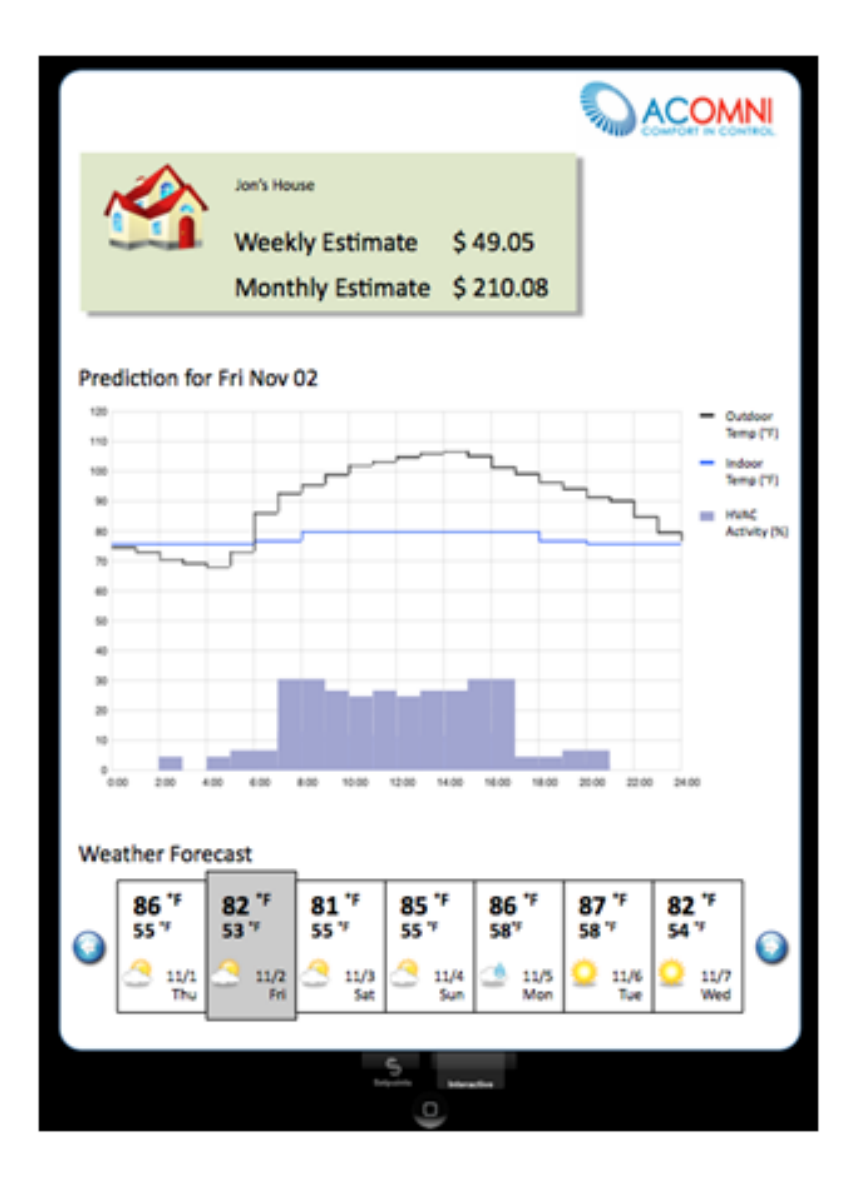

#### **Close the cost/comfort loop by dynamically changing set points**

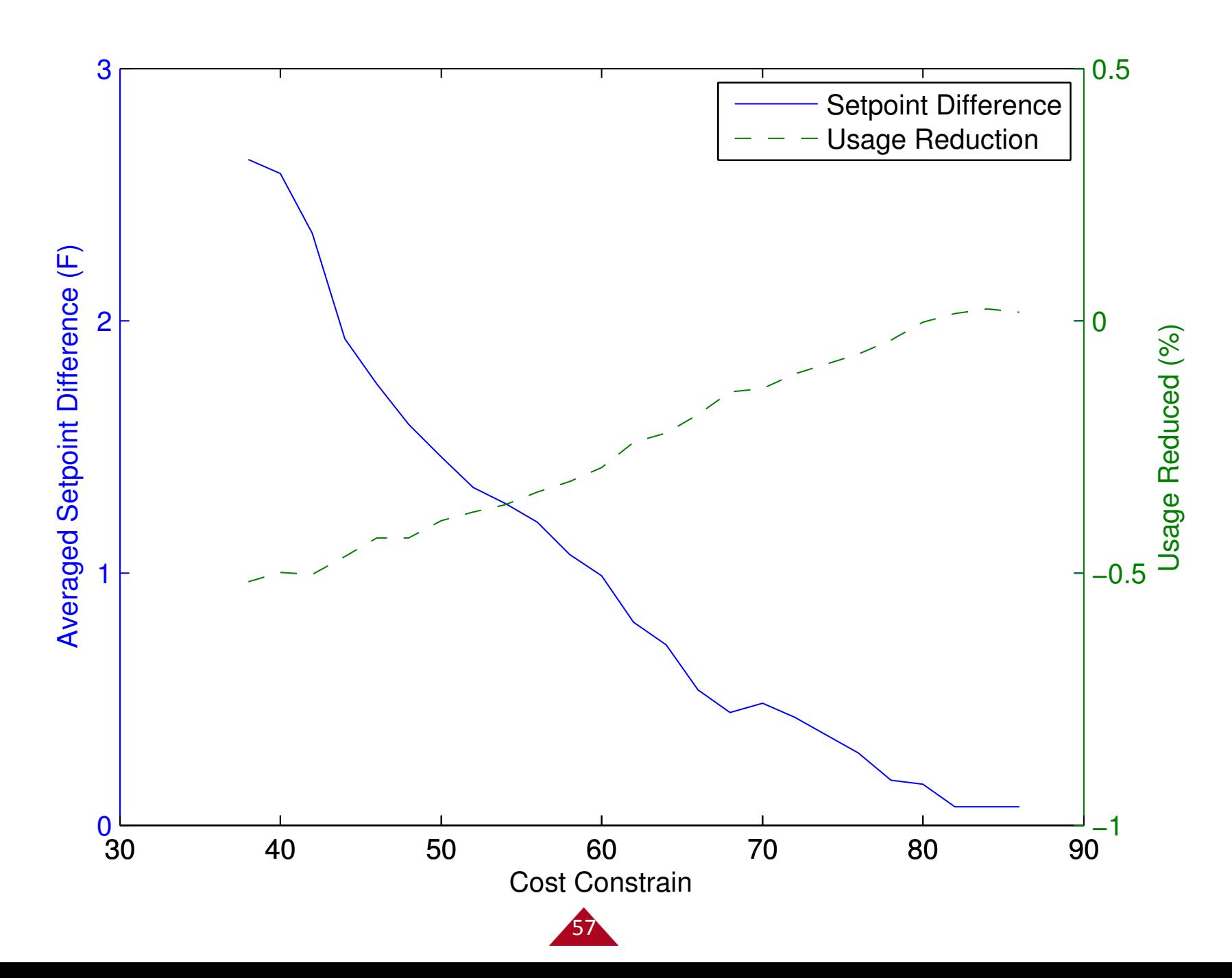

#### **It is possible, but all starts with the need for data**

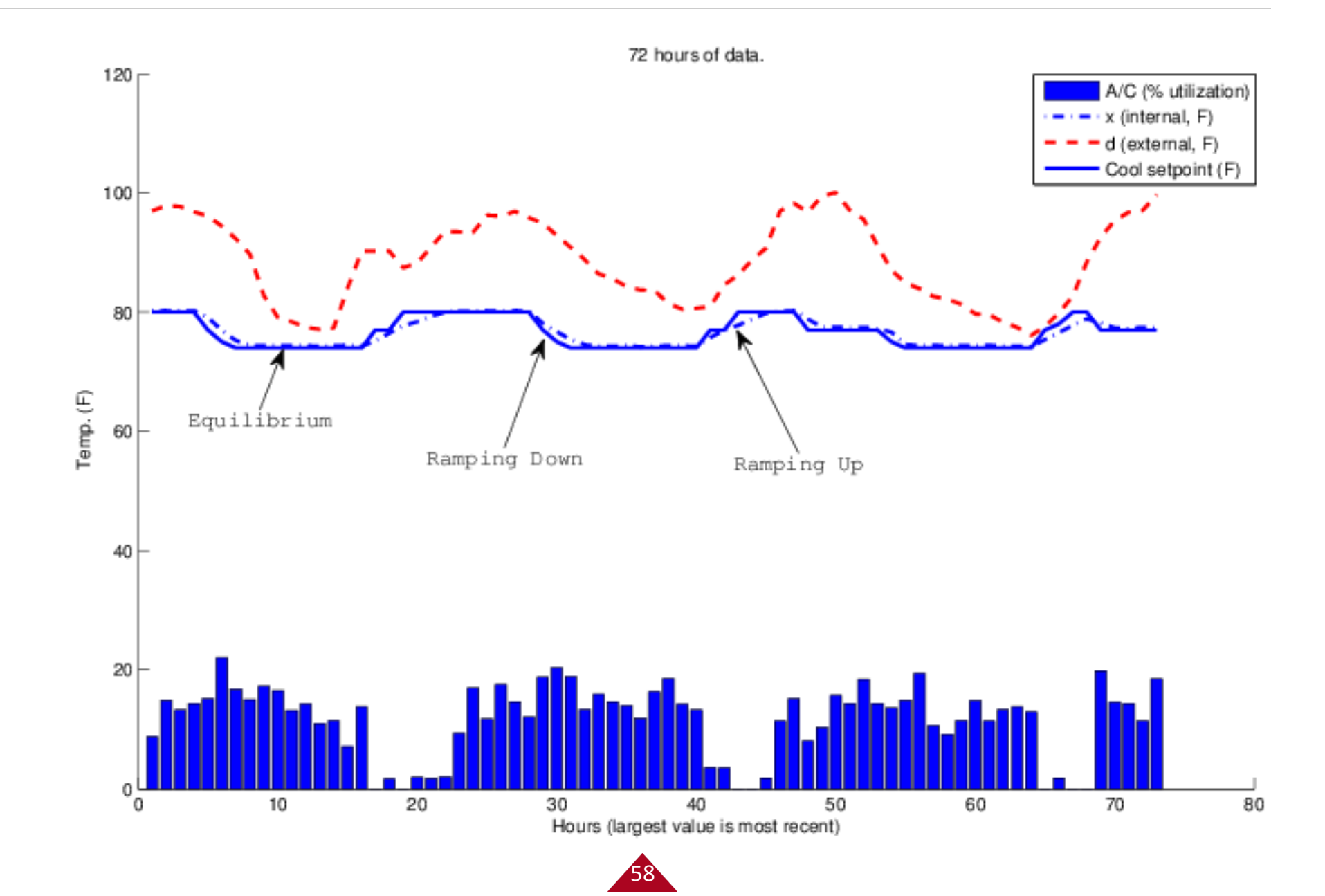

#### **Example results**

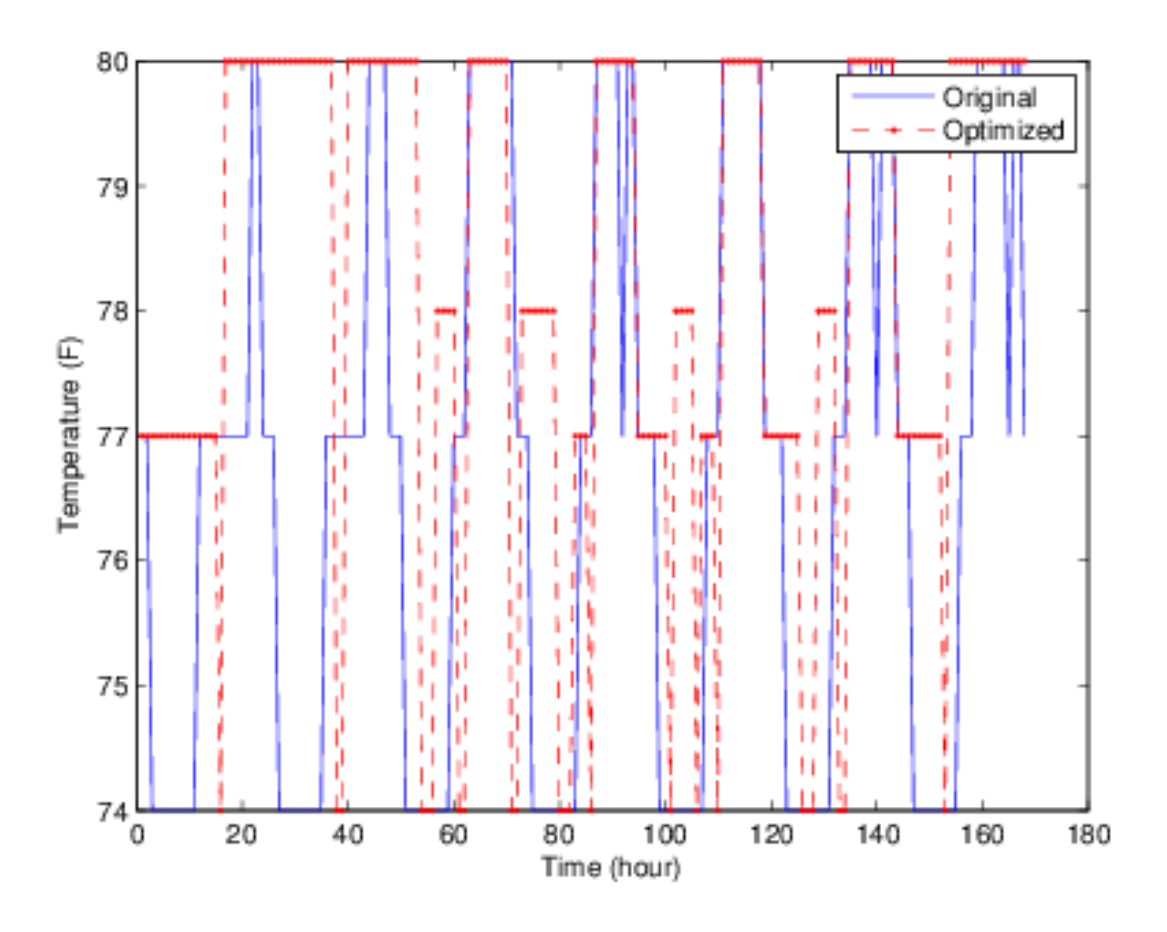

Cooling in July, 2012

7 day horizon Cost constraint: \$50 (\$78 before) Total change constraint: 28 (4 times per day) Average temperature sacrifice: 1.3 °F

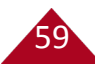

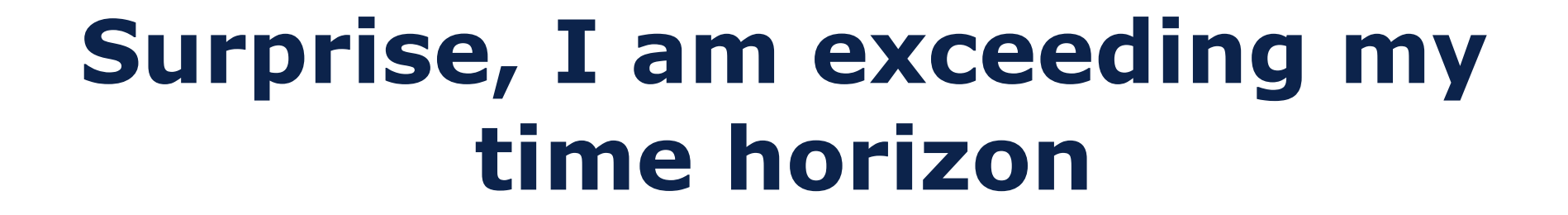

 $\wedge \wedge \wedge$ 

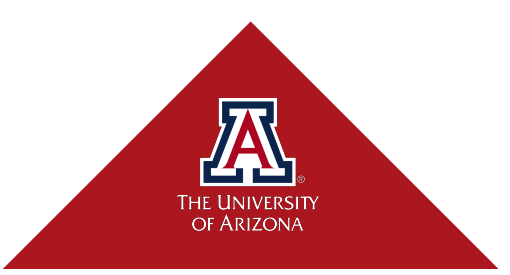

### **Conclusions**

- The opportunity for testbeds is in their ability to grow the user base from adjacent disciplines or new users
- The data **must be realistic;** else runs the risk of perpetuating invalid assumptions
- The timescale of interaction may require supervisory controllers or data gatherers to capture/enforce dynamics for safety and security

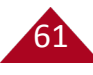

Sean Whitsitt PhD 2014

Kun Zhang PhD 2015

Matt Bunting PhD 2016

### Xiao Qin PhD 2014

 $\mathbb{A}$ 

**START** 

re.

# TUCSUN www.startuptucson.com EDUCATE. CONNECT. LAUNCH.

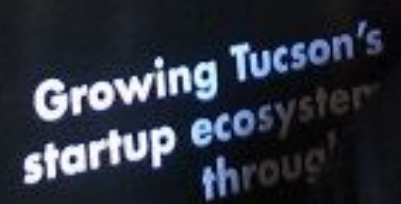

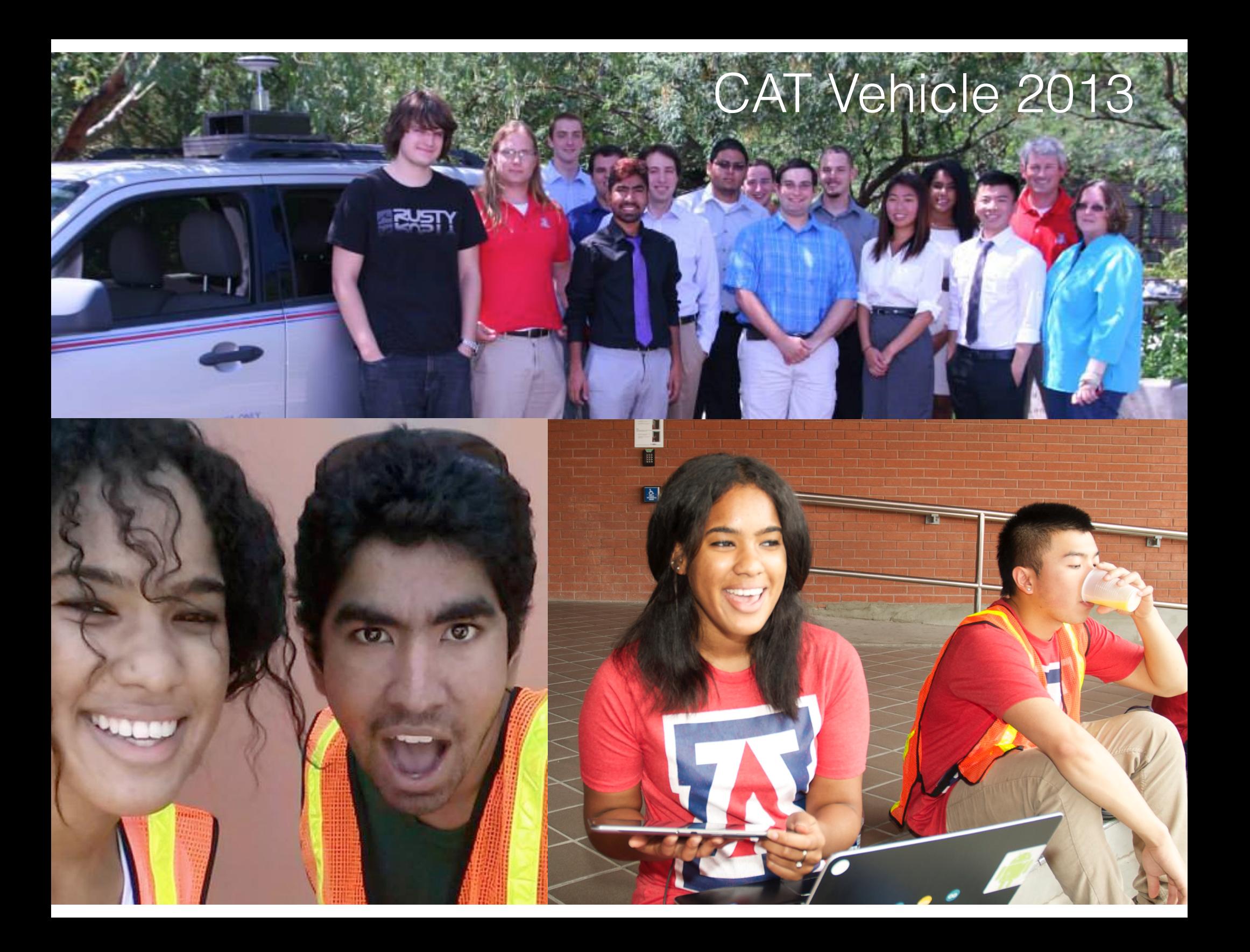

### CAT Vehicle 2014

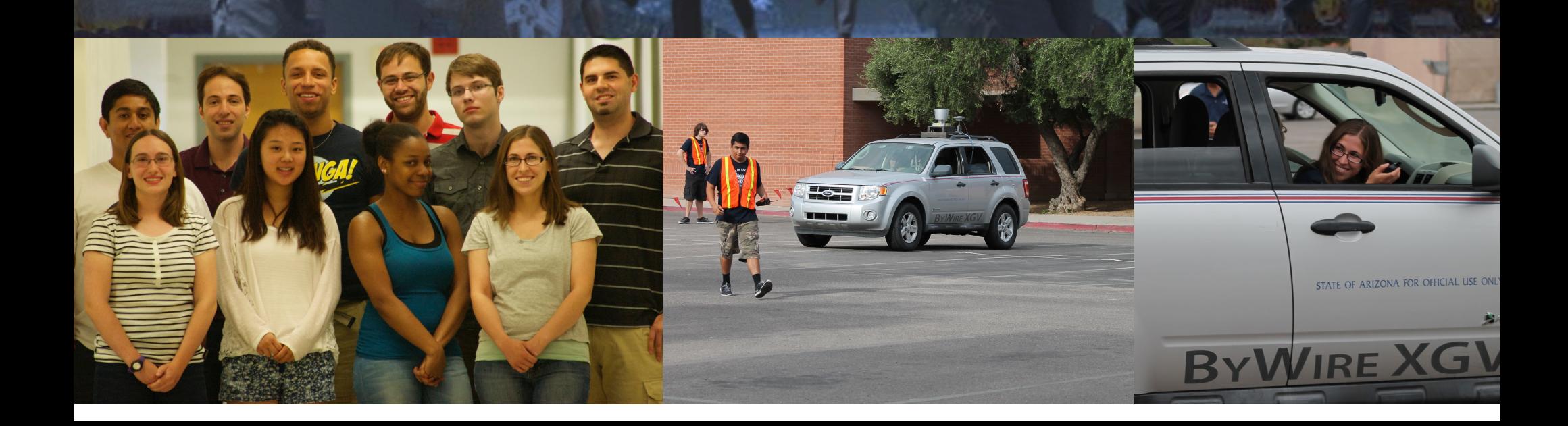

#### **Thanks for the Support**

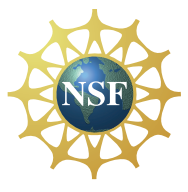

"Self-Reconfigurable Sensors in River Environments" NSF CNS-0930919, with Sonia Martinez (UC San Diego) and Alex Bayen (UC Berkeley); I-Corps: "A Cost-Limited Home Thermostat (CLD/HT)" NSF IIP-1249175.

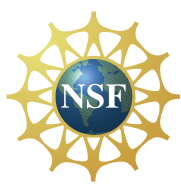

"CAREER: Domain-Specific Modeling Techniques for Cyber-Physical Systems" NSF CNS-1253334

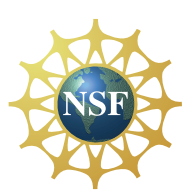

"REU Site: CatVehicle: Cognitive and Autonomous Test Vehicle" NSF IIS-1262960

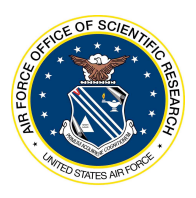

Additional support for awards CNS-1253334 and IIS-1262960 provided by the Air Force Office of Scientific Research

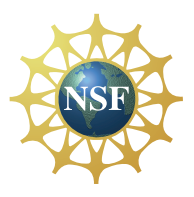

"Control of Vehicular Traffic Flow via Low Density Autonomous Vehicles" NSF CNS-1446435

Any opinions, findings, and conclusions or recommendations expressed in this material are those of the author(s) and do not necessarily reflect the views of the National Science Foundation or AFOSR.

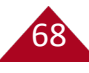